## **ZÁPADOČESKÁ UNIVERZITA V PLZNI** FAKULTA EKONOMICKÁ

Bakalářská práce

## **Účetní a ekonomický software jako součást informačního systému podniku**

## **The Accounting and Economic Software as a Part of Information System of a Company**

Lucie Jeníčková

Plzeň 2013

#### ZÁPADOČESKÁ UNIVERZITA V PLZNI Fakulta ekonomická Akademický rok: 2012/2013

# ZADÁNÍ BAKALÁŘSKÉ PRÁCE

(PROJEKTU, UMĚLECKÉHO DÍLA, UMĚLECKÉHO VÝKONU)

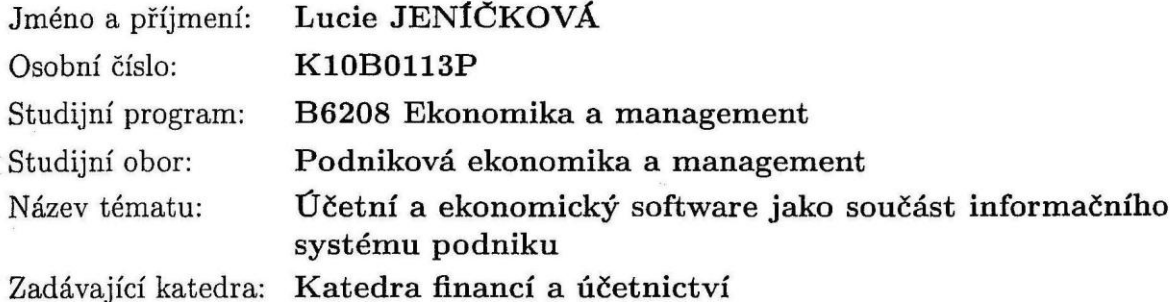

 $\frac{1}{\sigma_{\rm c}}$ 

 $\tilde{\kappa}$ 

 $\frac{1}{2}$ 

Zásady pro vypracování:

- 1. Popište význam a vývoj ekonomických informačních systémů pro řízení a vývoj organizací.
- 2. Charakterizujte vybraný podnikatelský subjekt a jeho informační systém.
- 3. Analyzujte implementaci a aplikaci účetního a ekonomického softwaru ve vybraném podniku a problémy s tím spojené.
- 4. Porovnejte podnikem využívaný účetní software s jiným v praxi využívaným programovým vybavením.
- 5. Zhodnoťte stávající situaci a navrhněte případná opatření pro její zlepšení.

Rozsah grafických prací:

neuveden

Rozsah pracovní zprávy:

 $40 - 60$  stran

Forma zpracování bakalářské práce: tištěná/elektronická

Seznam odborné literatury:

- · KOVANICOVÁ, Dana. Abeceda účetních znalostí pro každého. 19. vydání. Praha: Polygon, 2009. ISBN 978-80-7273-156-5
- · MARKOVÁ, Hana. Daňové zákony 2012 : úplná znění platná k 1.1.2012. Praha: Grada, 2012. ISBN 978-80-247-4254-0
- · SODOMKA, Petr; KLČOVÁ, Hana. Informační systémy v podnikové praxi. 2. vydání. Brno: Computer Press, 2011. ISBN 978-80-251-2878-7
- Zákon č.563/1991 Sb. o účetnictví v platném znění

Vedoucí bakalářské práce:

Ing. Jitka Singerová Katedra financí a účetnictví

Datum zadání bakalářské práce: Termín odevzdání bakalářské práce: 3. května 2013

30. října 2012

Doc. Dr. Ing. Miros úav Plevný děkan

V Plzni dne 30. října 2012

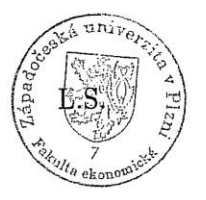

Prof. Ing. Lilia Dvořáková, CSc. vedoucí katedry

## **Čestné prohlášení:**

Prohlašuji, že jsem bakalářskou práci na téma

"*Účetní a ekonomický software jako součást informačního systému podniku*"

vypracovala samostatně pod odborným dohledem vedoucího bakalářské práce za použití pramenů uvedených v přiložené bibliografii.

V Plzni, dne………………… …………………………..

Podpis autora

#### **Poděkování:**

Chtěla bych poděkovat paní Ing. Jitce Singerové za věnovaný čas a velice cenné rady a připomínky při vedení této bakalářské práce. Dále bych ráda poděkovala panu Ing. Romanu Jeníčkovi za poskytnuté informace společnosti JS KOMPLET s.r.o., které byly stěžejní pro vypracování této práce.

## Obsah

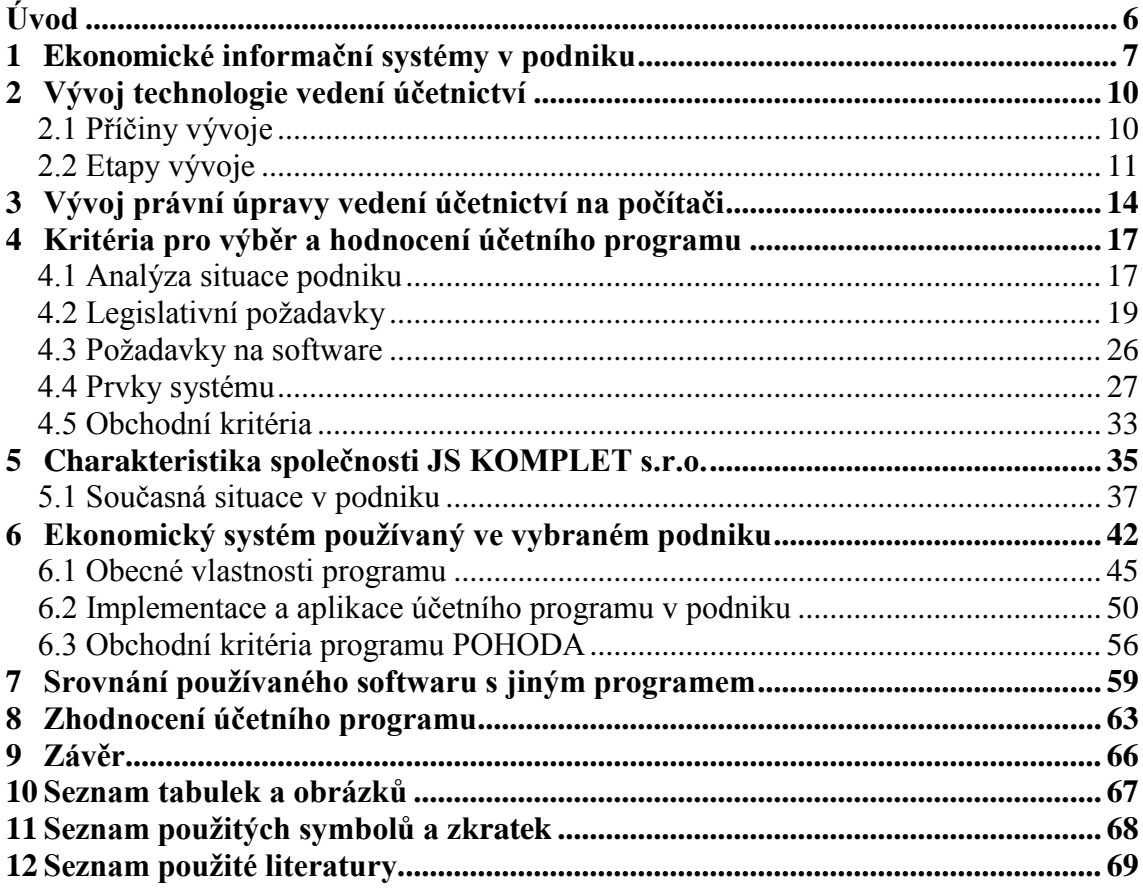

## <span id="page-6-0"></span>**Úvod**

Podnik je tak silný jako jeho nejslabší článek. Pokud je však slabým článkem podniku jeho ekonomický systém, může být i důvodem jeho pozdějšího zániku.

**Cílem této bakalářské práce je charakterizovat ekonomický systém, poukázat na jeho význam v organizaci a zhodnotit aplikaci konkrétního ekonomického systému v praxi.**

První část práce je věnována stručné charakteristice ekonomických systémů se zaměřením na účetní software. Dále je nastíněn historický vývoj technologií vedení účetnictví od samého počátku, kdy bylo účetnictví tak, jak ho známe dnes, ještě "v plenkách", až po současnost. Součástí historické exkurze je také krátké ohlédnutí za vývojem právní úpravy v souvislosti s akceptováním počítačového zpracování účetnictví.

V následujících kapitolách jsou rozebrána jednotlivá kritéria hodnocení účetního a ekonomického softwaru, která jsou následně aplikována při analýze a hodnocení účetního a ekonomického softwaru v konkrétním podniku, s důrazem na současnou situaci a požadavky podniku.

Náplní závěrečné části práce je srovnání používaného ekonomického systému podnikem s jiným v praxi používaným programovým vybavením. Následuje celkové zhodnocení, shrnutí silných a slabých stránek programu a návrhy na zlepšení stávající situace v podniku.

## <span id="page-7-0"></span>**1 Ekonomické informační systémy v podniku**

Podnikový informační systém je soubor technologie, lidí a metodiky, který slouží k vytvoření informační a znalostní báze a k efektivnímu řízení procesů v podniku. Měl by naplňovat požadavky jednotlivých řídících úrovní a úseků v organizaci a zároveň zajistit jejich vzájemnou integraci. Také by měl poskytovat celistvý pohled na fungování podniku a zabezpečit potřebné informace k manažerskému rozhodování. Dále by měl být tzv. nositelem standardizace, tzn., měl by vytvořit řád pro každodenní fungování organizace.

V dnešní době se zejména využívají:

- ERP systémy,
- Systémy pro řízení lidských zdrojů,
- Systémy pro personalistiku a mzdy,
- Systémy pro řízení a plánování výroby,
- Manažerské informační systémy,
- Systémy pro řízení projektů,
- Účetní systémy.

#### **ERP systémy**

ERP systém neboli Enterprise Resource Planning system, je komplexní ekonomický informační systém, který je zaměřen zejména na řízení ekonomiky, lidských zdrojů, logistiky a výroby, ale i na další agendy a jejich vzájemnou integraci. Právě integrace je jednou ze základních vlastností ERP systémů. Na trhu se pohybuje velké množství informačních systémů, které řeší výše uvedené agendy, ale nemají vlastnosti právě ERP systému i přesto, že se za něj vydávají, a to:

- Automatické a integrované hlavní podnikové procesy,
- sdílení a standardizace dat a postupů v celém podniku,
- informace vytvářené a zpřístupněné v reálném čase,
- schopnost zpracovávat historická data,
- ERP koncepce je prosazována s celostním přístupem.

Nejznámějším takovým systémem je SAP Business Suite a Oracle E-business Suite. Tyto špičkové světové ERP systémy jsou ale v praxi využívány spíše velkými organizacemi než malými podniky. Pro ty je k dispozici na českém trhu např. PREMIER system (pozn. autora). Mnohé malé a střední podniky se ale spokojí pouze s účetním softwarem a Microsoft Excelem. Důvodem bývají nedostatečné finanční zdroje na podnikovou informatiku, absence pracovníků, manažerů nebo jiných zainteresovaných osob, které by mohly informační systém v podniku rozvíjet, a informace, které by jim umožnili rozhodnout se, jaký systém pořídit.

#### **Řízení lidských zdrojů (CRM)**

Customer relationship management (CRM) je systém, který slouží k řízení vztahů se zákazníky, dodavateli a dalšími subjekty. Jedná se o řízení kontaktů, obchodu a marketingu. (Sodomka, 2010)

Rozlišuje se CRM operativní systém, který je určen k řízení obchodníků, správě kontaktů a řízení prodejních kampaní. CRM analytický systém se používá k analýze zákaznických dat a následné analýze chování zákazníků (např. spokojenost, cenová tvorba atd.), dále pak k segmentaci zákazníků, hodnocení efektivity marketingových kampaní nebo hledání nových prodejních kanálů apod.

#### **Personalistika a mzdy (HRM)**

HRM systémy jsou určené ke zpracování informací v oblasti lidských zdrojů. Jedná se zejména o zpracování mezd a odměn, personalistiku, vzdělávání, docházkový systém, pracovní cesty, plánování dovolené, výběrová řízení na vedoucí pozice, hodnocení zaměstnanců, komunikaci s úřady a pojišťovnami apod.

#### **Řízení a plánování výroby**

Jedná se o systémy, které se věnují plánování a optimalizaci výrobních procesů v podniku. Lze v nich plánovat například kapacitu strojů a skladů, dostupnost materiálu, evidenci zakázek apod. (Ekonomickysoftware.com, 2013)

#### **Manažerské informační systémy (MIS)**

MIS je informační systém, který podporuje vrcholové a operativní rozhodování. Mají ekonomické přínosy, přínosy plynoucí z rozvoje IT infrastruktury a další subjektivní přínosy. Ekonomické přínosy spočívají hlavně ve vyšší úrovni manažerského rozhodování. Rozvoj IT infrastruktury znamená využívání datových skladů. Subjektivní přínosy pak vyplývají z pocitů pracovníků ze zavedeného MIS. (Sodomka, 2010)

V současnosti je na trhu několik MIS, které umožňují např. sledovat rentabilitu, produktivitu a další ukazatele, controlling a analýzu obchodních procesů, plánování, reporting, benchmarking apod. Využívají informace zpracované jinými informačními systémy (např. ERP a CRM). (Ekonomickysoftware.com, 2013)

#### **Řízení projektů**

Na trhu lze najít několik softwarů pro řízení projektů, jako například Microsoft Project, který umožňuje plánovat projekty, sledovat termíny, přiřazovat zdroje a sledovat jejich využití, sestavit kritickou cestu apod. Výhodou tohoto konkrétního systému pro řízení projektů je, že ho lze využít jak v pracovním prostředí při plánování rozsáhlých projektů, tak i pro soukromé účely, např. naplánování stavby domu nebo rekonstrukce koupelny.

#### **Účetní systémy**

Účetní software lze považovat za základní součást ekonomického informačního systému v podniku. Zatímco existuje množství zejména malých a středních podniků, které dosud ekonomické informační systémy jako ERP nebo CRM spíše nevyužívají, bez účetního systému se v dnešní době dá jen těžko obejít. Tato skutečnost vyplývá zejména z těchto faktorů:

- Povinnost pro většinu podniků vést účetnictví ze zákona (na rozdíl od náplně ostatních součástí IS),
- prudký vývoj informačních technologií v souvislosti s vývojem technologie vedení účetnictví,
- elektronické zpracování účetnictví na počítači zohledňuje již i zákon.

Na trhu existuje celá řada účetních softwarů v různých podobách. Najdeme produkty zaměřené primárně na účetnictví, (např. STEREO), rozšířené ekonomické systémy (např. POHODA), nebo účetní software jako součást komplexního ERP systému (např. PREMIER).

## <span id="page-10-0"></span>**2 Vývoj technologie vedení účetnictví**

### <span id="page-10-1"></span>**2.1 Příčiny vývoje**

Obrázek 1: Základní kritéria efektivnosti vedení účetnictví

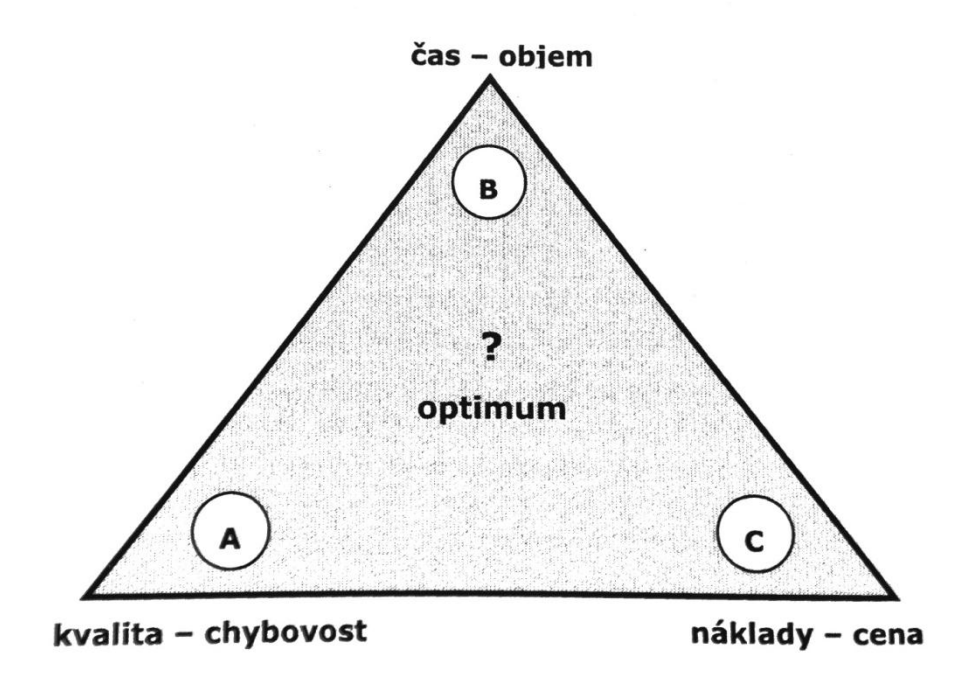

#### Zdroj: Mejzlík, 2006

Účetnictví, jehož úplné počátky sahají až do několika staletí před naším letopočtem, se od dnešní podoby dosti liší. Spolu s vývojem účetnictví se vyvíjely i metody a technologie vedení účetnictví od ručního přepisování až po elektronické účetní doklady. Postupné změny v technologiích zapříčinila neustálá snaha o snižování chybovosti, nákladů i času potřebného pro jeho zpracování. Tyto faktory se vzájemně ovlivňují. Účetnictví může být velmi přesné, ale za cenu dlouhé časové prodlevy, a tím i vyšších nákladů. Naopak může být zpracováno v krátkém časovém horizontu, ale to zpravidla zapříčiní chyby a je také spojeno s vyššími náklady. Pokud bude zpracování naopak velmi levné, bude spojeno s nižší kvalitou nebo dlouhou dobou odezvy. Všechny kritéria splnit v praxi nelze. Proto dochází k hledání optima, jakési zlaté střední cesty.

### <span id="page-11-0"></span>**2.2 Etapy vývoje**

Obrázek 2: Časová osa zásadních změn v technologii vedení účetnictví

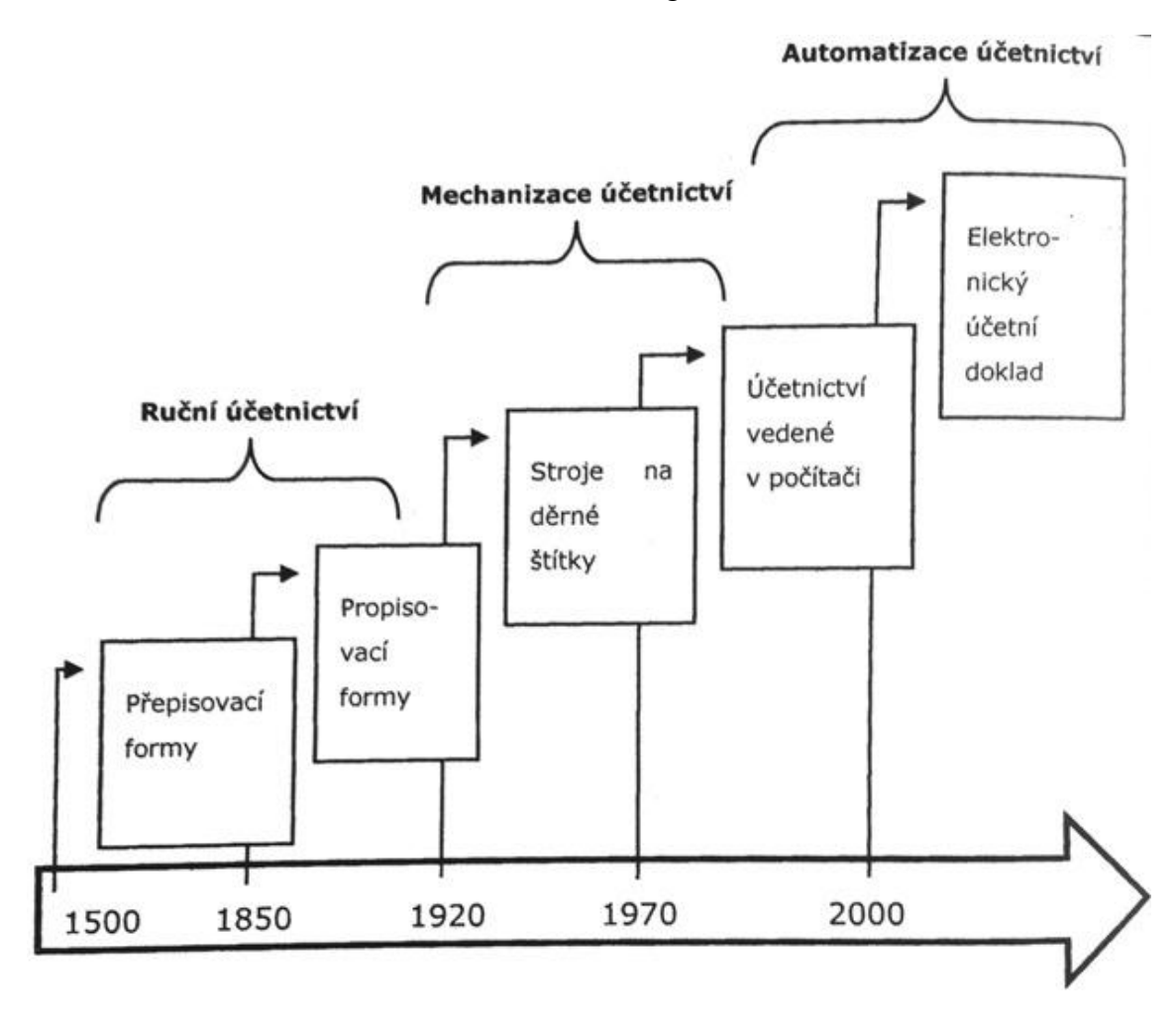

Zdroj: Mejzlík, 2006

#### **Ruční účetnictví**

Tato prapůvodní forma vedení účetnictví probíhala, jak již název napovídá, ručním přepisováním a později propisováním záznamů.

Historicky nejstarším způsobem vedení účetnictví je tzv. přepisovací forma. Ta spočívala v přepisování záznamů do několika účetních knih. Vznikl v Itálii, kde se přepisovaly záznamy do memoriálu, žurnálu a hlavní knihy. Postupně byl memoriál nahrazen účetními doklady, od žurnálu se časem ustoupilo. Začaly se používat oddělené deníky (např. na nákup, prodej apod.). Do deníků se záznamy zapisovaly seřazené časově, oddělené byly proto, že umožňovaly lepší dělbu práce mezi účetními. Záznamy mohly být zapisovány souběžně a účetní nebyli vázáni na jednu knihu. Situace, kdy bylo zapotřebí více účetních, vedla postupem času ke hlavní knize, do které se případy zapisovaly seřazeny věcně. Tudíž už tolik účetních nebylo potřeba. Také vznikl sborník, který sčítal záznamy z deníku. Takovéto přepisování do několika knih bylo ovšem zbytečně složité a docházelo k neustálému přepisování stejných údajů, což zapříčinilo větší počet chyb a nepřehlednost. Bylo potřeba učinit zásadní změny.

To vedlo k novému způsobu, k tzv. formě propisovací. Vyšlo se z úvahy, že zápisy do deníku a na dva účty hlavní knihy jsou v podstatě stejné. Proto se nabízela možnost využít například uhlový papír a propsat všechny záznamy najednou. To by zrychlilo zpracování a minimalizoval počet chyb vytvořených přepisováním údajů. Problém byl ale v tom, že se nedalo propisovat do svázaných knih, tudíž se muselo přejít na systém volných listů. Zde byly položeny základy pro mechanizaci účetnictví - provádění účetních zápisů na psacích strojích.

#### **Mechanizace účetnictví**

Jak už bylo zmíněno, mechanizace spočívala v používání psacích strojů, které byly upraveny tak, aby lépe vyhovovaly účetnictví, odtud vznikl název účtovací stroj. Úzkým místem vedení účetnictví pomocí účtovacích strojů byla skutečnost, že stroje obsluhovali lidé. Proto vývoj směřoval směrem k ještě větší mechanizaci tak, aby byly záznamy strojově čitelné.

Dalším krokem tedy byly stroje na děrné štítky. Děrný štítek je karta, do které se pomocí stroje vysekaly dírky – kód – a tyto zakódované údaje opět bylo možno strojově, elektricky a mechanicky číst a dál zpracovávat. K těmto strojům byl zapotřebí tabelační stroj neboli předchůdce tiskárny.

#### **Automatizace účetnictví**

Stroje s děrnými štítky byly elektromechanické, tudíž neobsahovaly žádný program, který by automaticky řídil prováděné postupy. Byly stále obsluhovány lidmi. Až s počátkem existence takovýchto programů se dá hovořit o zpracování na počítačích. Největším přínosem je, že zatímco při ručním a mechanickém zpracování bylo potřeba zadat účetní doklady, zapsat je do účetních deníků, sborníků, hlavní knihy a nakonec tvořit rozvahu, výsledovku apod., při zpracování na počítači stačí zadat účetní doklady, které počítač dál sám zpracuje a potřebné knihy a výkazy vytvoří. To značně snižuje jak chybovost, tak náročnost na čas při akceptovatelných nákladech. (Mejzlík, 2006)

"Počítače přinášejí do oblasti zpracování dat především rychlost, přesnost, přehled a úsporu pracovních sil. Odpadají stresy účetních při uzávěrkách na konci roku či čtvrtletí, na výsledky hospodaření již nemusíme čekat celé dny. Vlastní zpracování účetní uzávěrky je otázka několika minut. … Kromě toho zavádějí do informací pořádek a snižují papírování." (Čermák a kol., 1994, s.25)

#### **Elektronický účetní doklad**

Jedná se o obrovský pokrok ve vývoji technologie vedení účetnictví. Spočívá v zápisu účetního případu na základě údajů z účetního dokladu, který je v elektronické podobě. Přínosem je rozhodně snížení náročnosti na čas, snížení chybovosti (jedná se o velmi vysoký stupeň automatizace) a také nákladů a náročnosti zpracování (tisk, zasílání, likvidace dokladů apod.) Tento nástroj prozatím není v českém účetnictví příliš rozšířen, stále převládá papírová forma dokladů, a přestože zákon neudává povinnost tisknout účetní sestavy, v praxi se zaběhnutý způsob těžko mění. Udržovat různé způsoby oběhu dokladů je ale neefektivní. (Mejzlík, 2006)

#### **Elektronický podpis**

"Elektronický podpis je jedním z hlavních nástrojů identifikace a autentizace fyzických osob v prostředí internetu." (Ministerstvo vnitra České republiky, 2010)

V případě dokumentů v elektronické podobě nahrazuje podpis vlastnoruční. Zaručuje integritu<sup>1</sup> dokumentu, identifikaci<sup>2</sup> a autentizaci<sup>3</sup> podepsané osoby a nepopiratelnost. Kromě elektronického podpisu (EP) se ještě v praxi využívá tzv. elektronická značka, kterou, na rozdíl od EP, který může použít pouze fyzická osoba, může využít i právnická osoba nebo organizační složka státu. Dalším typem podpisu je tzv. časové razítko, které zahrnuje datum a čas podepsání dokumentu a tím zaručuje jeho vznik před podepsáním. EP časový údaj obsahuje také, ale tento údaj si může uživatel sám nastavit. (Peterka, 2011)

 $\overline{a}$ 

<sup>1</sup> Neporušenost, nedotknutelnost, celistvost

<sup>2</sup> Zjišťění totožnosti

<sup>&</sup>lt;sup>3</sup> Ověření identity

## <span id="page-14-0"></span>**3 Vývoj právní úpravy vedení účetnictví na počítači**

Vývoj formy vedení účetnictví, který je podstatný zejména v souvislosti s vývojem informačních technologií s sebou v posledních 40 letech přinesl i nutnost změny v právní úpravě. V této kapitole budou shrnuty tyto změny od roku 1972 až po dnešní podobu.

1. ledna 1972 vyšla v platnost Vyhláška Federálního ministerstva financí č. 154/1971 Sb., o účetnictví. Vyhláška se zabývala zejména formálními prvky účetnictví, jako byly náležitosti účetních dokladů a účetních knih. Tyto náležitosti byly ve vyhlášce velmi podrobně popsány. Povinnost vést účetnictví byla splněna až vyhotovením těchto dokumentů, tedy jejich papírovou (tištěnou) formou. Veškeré účetní zápisy se musely dokládat účetními doklady a operace generované programem bylo nutno doložit opisem dat. Archivace se týkala také pouze tištěných dokumentů. Účetní program na počítači sloužil proto pouze jako forma k vytvoření těchto výstupů účetnictví i přesto, že v praxi bylo pohodlnější a rychlejší vyhledávat a využívat účetní data na počítači. Vytištěné dokumenty tedy sloužily spíše pro účely dodržení vyhlášky a případnou finanční kontrolu, než pro praktické využití.

Od 1. března 1990 přešla v platnost Vyhláška č. 23/1990 Sb., o účetnictví, která nahradila vyhlášku původní. Poprvé se objevily tendence vytvořit pravidla pro projekčně-programovou dokumentaci. Obsah projekčně-programové dokumentace, ale nebyl upraven, a to ani v nově připravovaném zákoně.

Od 1. ledna 1992 přešel v platnost Zákon č. 563/1991 Sb., o účetnictví. Koncepčně se zákon lišil od předchozích vyhlášek tím, že se zaměřoval hlavně na obsahovou stránku účetnictví a upravoval i problematiku vedení účetnictví na počítači. Již neudával povinnost tisknout výstupní sestavy, ale umožnil vést účetnictví v paměti počítače a nebylo nutné dokládat operace generované programem na počítači opisem dat či účetním dokladem. Zavedl ale povinnost dokumentovat použití prostředků výpočetní techniky projekčně-programovou dokumentací, která podléhala archivační povinnosti. Stále však nebyl právně ukotven její obsah, což se ukázalo být problémem, jelikož účetní jednotky se tvorbou dokumentace příliš nezabývaly a odvolávaly se na nedokonalost zákonné úpravy. Zákon obsahoval další nedokonalosti – nedostatečná úprava formálních prvků účetních knih, problematiky podpisů odpovědných osob na účetních dokladech, provádění oprav, apod.

S účinností od 1. ledna 2002 byl zákon o účetnictví novelizován. Dosud používaný pojem "účetní písemnosti" nahradil nový pojem "účetní záznam". Zákon vymezil obsah a formy účetního záznamu s tím, že důležitá není forma, ale dodržení průkaznosti. Toto otevřelo možnost vývoje dalších forem účetních dokladů, tedy elektronického účetního dokladu. Zákon zavedl pojem "podpisový záznam", který zahrnuje jak vlastnoruční podpis, tak i elektronický podpis. Pojem projekčně-programová dokumentace byl touto novelou již definitivně zrušen. Přitom je to nejlepší možnost jak ověřit správnost, spolehlivost a bezpečnost a průkaznost účetnictví vedeného na počítači.

S novelou zákona platnou od 1. ledna 2004 nepřišlo mnoho změn týkajících se technologie vedení účetnictví. Za zmínku stojí řešení problému podpisů odpovědných osob na účetních dokladech, kdy zákon zavedl termín "elektronický podpis". Vymezení pojmu "účetní záznam" bylo ale stále nedořešeno. (Mejzlík, 2006)

V roce 2008 vyšla novela zákona o účetnictví s účinností od 1. ledna 2009 a částečně od roku 2010 a 2011, která upravuje formu účetního záznamu. Připouští listinnou, technickou a smíšenou formu záznamu a upravuje podmínky pro použití těchto forem. Dále rozšiřuje pojem "podpisový záznam" právě o smíšenou formu. Dále stanoví podmínky pro opravy účetních záznamů. (Ministerstvo financí České republiky, 2005 b)

S novelou zákona 14. června 2012 s účinností od 1. ledna 2013 přišla změna týkající se výměny informací mezi podniky a státem. "Účetní jednotky a ostatní osoby, o kterých tak stanoví tento zákon nebo jiný právní předpis, jsou povinny předávat účetní záznamy do centrálního systému účetních informací státu a přebírat účetní záznamy z centrálního systému účetních informací státu, případně přebírat požadavek na předání vyžádaného účetního záznamu, podle zvláštního právního předpisu upravujícího pravidla pro formát, strukturu, přenos a zabezpečení účetních záznamů v technické formě vybraných účetních jednotek." (§ 6, odst. 5 zákona č. 563/1991 Sb. v platném znění)

Centrální systém účetních informací státu (CSÚIS) " ... je určen ke shromažďování účetních záznamů od vybraných účetních jednotek. ..." jsou zde " ... shromažďovány účetní záznamy od stanovené množiny účetních jednotek a zároveň CSÚIS umožňuje přebírání některých shromážděných účetních záznamů vyjmenovanými účetními jednotkami.

Dále je očekáváno, že se shromážděnými účetními záznamy bude možné nakládat tak, aby byly zajištěny výstupy pro všechny oprávněné uživatele CSÚIS:

- pro účely operativního řízení, které zajistí zjištění správných, úplných a včasných informací o hospodářské situaci celků a příslušných účetních jednotek,
- pro účely konsolidační, které umožní sestavení účetních výkazů za dílčí konsolidační celky státu a účetních výkazů za Českou republiku
	- a
- pro ostatní účely, zejména pro účely statistické a kontrolní, které umožní snížení administrativní zátěže pro dotčené účetní jednotky."

(Ministerstvo financí České republiky, 2011)

## <span id="page-17-0"></span>**4 Kritéria pro výběr a hodnocení účetního programu**

Na trhu existuje řada účetních a ekonomických softwarů s různými vlastnostmi. Vybrat vhodný program pro konkrétní podnik ale již nemusí být tak jednoduché. Je třeba se při výběru postupně zaměřit na více aspektů:

- Analýza situace podniku,
- legislativní požadavky,
- požadavky na software,
- prvky systému,
- obchodní kritéria.

#### <span id="page-17-1"></span>**4.1 Analýza situace podniku**

Při výběru účetního, ale i jiného ekonomického softwaru, je klíčová počáteční analýza situace a potřeb podniku.

#### **Velikost podniku a počet zaměstnanců**

Jiný software využije malá nebo středně velká firma a jiný velká organizace. Kromě počtu zaměstnanců záleží na centralizaci nebo decentralizaci zpracování ekonomických informací apod. (Čermák a kol., 1994)

Dle platných předpisů Evropského společenství existuje definice drobného, malého a středního podniku (MSP). Podnik se řadí do MSP, pokud má méně než 250 zaměstnanců a aktiva v rozvaze společnosti nepřesahují 43 mil. EUR či jeho obrat nepřesahuje 50 mil. EUR. Malým podnikem je takový podnik, který zaměstnává méně než 50 zaměstnanců a aktiva v rozvaze či obrat jsou do výše 10 mil. EUR. Drobný podnikatel má méně než 10 zaměstnanců a aktiva či obrat nepřesahuje 2 mil. EUR. (Skálová, 2010)

#### **Technické a programové vybavení**

Každý systém má určité hardwarové požadavky. Je třeba zvážit, jaký je stav současného technického vybavení podniku, zda není nutná modernizace nebo nákup nových počítačů.

Zejména je třeba mít dostačující typ procesoru, velikost operační paměti a pevného disku, správné rozlišení obrazovky, požadavky na tiskárnu a další. Je také podstatné, jaký operační systém na počítačích podnik má. Ne každý software je vhodný pro instalaci na jakýkoliv typ operačního systému.

#### **Úroveň odbornosti zaměstnanců**

Při výběru účetního softwaru by měla podnik zajímat odborná úroveň zaměstnanců, kteří jej budou využívat. Jednoduché ovládání může mít za důsledek pomalost zpracování. S každým novým softwarem je třeba počítat s určitým zaškolením zaměstnanců. U účetního softwaru mívá toto zaškolení delší průběh i vyšší náklady.

#### **Úroveň informačního systému podniku**

Účetní program může mít různou podobu. Může sloužit pouze pro účetnictví a případnou kontrolu veřejnými orgány, nebo jako součást řízení podniku jako celku. I to je tedy aspektem pro výběr správného typu programu.

#### **Bezpečnost dat**

Otázka bezpečnosti dat při analýze podniku se týká zejména přístupu zaměstnanců podniku k finančním datům.

#### **Budoucí rozvoj podniku**

Podnik by mělo zajímat, jaký bude mít konkrétní účetní nebo ekonomický software dopad na budoucí vývoj podniku. Např. zavedení účetního programu jako součásti ERP systému při dosavadní absenci tohoto systému, bude mít jistě dopad na způsob řízení podniku. (Čermák a kol., 1994)

### <span id="page-19-0"></span>**4.2 Legislativní požadavky**

Splnění legislativních požadavků by mělo být základním předpokladem každého účetního a ekonomického softwaru. Konkrétně se jedná zejména o podobu výkazů a formulářů, provádění oprav v účetnictví, ale i další vlastnosti programu, jako např. správný účtový rozvrh pro zadaný typ účetní jednotky, daňové aspekty apod.

#### **Právní základ českého účetnictví**

České účetnictví<sup>4</sup> se řídí Zákonem č. 563/1991 Sb., o účetnictví, ve znění pozdějších předpisů (dále jen "zákon č. 563/1991 Sb."), souborem prováděcích vyhlášek Ministerstva financí a Českými účetními standardy (ČÚS). Zákon o účetnictví je pro všechny účetní jednotky společný. Vyhlášky a ČÚS jsou specifické pro různé typy účetních jednotek. Účetní jednotka se řídí pouze tou vyhláškou nebo ČÚS, která se vztahuje k její činnosti.

Těmito typy účetních jednotek jsou:

- Podnikatelé, kteří účtují v soustavě podvojného účetnictví,
- banky a jiné finanční instituce,
- pojišťovny,

 $\overline{a}$ 

- účetní jednotky, které účtují v soustavě podvojného účetnictví, ale jejichž hlavním předmětem činnosti není podnikání,
- vybrané účetní jednotky, které vedou účetnictví, sestavují účetní závěrky a posílají požadované informace do centrálního systému účetních informací státu tak, aby z nich bylo možno vyhotovit účetní výkazy za Českou republiku, např. organizační složky státu, státní fondy, Pozemkový fond ČR a další.

V českém i světovém účetnictví se uplatňují tzv. Všeobecné účetní zásady. Jde o v praxi uznávané principy, které nepřímo najdeme i v zákoně. Těmito zásadami jsou:

1. Zásada věrného a poctivého zobrazení skutečnosti – účetnictví musí být vedeno úplně, průkazně a správně tak, aby věrně zobrazovalo předmět účetnictví,

<sup>&</sup>lt;sup>4</sup>S účinností novely zákona o účetnictví k 1. 1. 2004 bylo zrušeno jednoduché účetnictví a v zákoně se používá již pouze pojem "účetnictví", kterým se rozumí podvojné účetnictví. Jednoduché účetnictví ale přesto stále existuje. Mohou jej vést vybrané neziskové organizace, jejichž celkové příjmy za poslední účetní období nepřesahují 3 miliony. (Kovanicová, 2011)

- 2. Zásada účetní jednotky účetní jednotka je relativně uzavřený celek, za který se vede účetnictví, sledují aktiva, pasiva, náklady, výnosy a sestavuje účetní závěrka,
- 3. Zásada nepřetržitosti trvání účetní jednotky účetnictví se vede od vzniku do zániku účetní jednotky a při hodnocení a analýze se předpokládá neomezené trvání podniku,
- 4. Zásada nezávislosti jednotlivých účetních období účetní případy se účtují do období, se kterým časově a věcně souvisí,
- 5. Zásada okamžiku realizace výrobek, zboží, nebo služba musí být směněny za peníze nebo pohledávku a tato transakce musí být zasloužená,
- 6. Zásada bilanční kontinuity návaznost konečných a počátečních zůstatků rozvahových účtů, během účetního období neměnnost způsobů oceňování a účetních postupů,
- 7. Zásada oceňování majetku a závazků pro oceňování majetku a závazků se používají tzv. historické ceny, tj. cena v době pořízení,
- 8. Zásada objektivity účetních informací,
- 9. Zásada opatrnosti účetní jednotka má povinnost promítnout do ocenění majetku a závazků a při účetní závěrce rizika ztráty a znehodnocení,
- 10. Zásada vzájemného souměření výnosů a nákladů k výnosům ve výkazu zisku a ztrát musí také být vykázány s nimi související náklady,
- 11. Zásada konzistence má být dodržena věcná a metodická stálost.

Je třeba si uvědomit, jaké jsou funkce účetnictví. Základní funkcí účetnictví je poskytovat informace o finanční situaci a výsledku hospodaření podniku. Slouží jak pro interní tak i externí uživatele podniku. Těmito uživateli mohou být manažeři a vlastníci podniku, současní i potenciální investoři a věřitelé (například banky), dodavatelé, odběratelé, zaměstnanci apod. Informace vycházející z účetnictví jsou využívány jako podklady pro rozhodovací procesy, dále slouží jako důkazní prostředek při řešení sporů a také jsou podkladem pro daňové povinnosti. (Kovanicová, 2012)

Ten, kdo vede účetnictví, se nazývá účetní jednotka. Účetní jednotkou jsou:

- Právnické osoby se sídlem na území České republiky,
- zahraniční osoby, které provozují podnikatelskou, nebo jinou činnost<sup>5</sup> na území České republiky,
- organizační složky státu<sup>6</sup>
- fyzické osoby, které jsou zapsány v obchodním rejstříku jako podnikatelé
- fyzické osoby, které jsou podnikatelé a jejich obrat<sup>7</sup> přesáhl za bezprostředně předcházející kalendářní rok částku 25 000 000 Kč, a to od prvního dne kalendářního roku,
- ostatní fyzické osoby, které vedou účetnictví dobrovolně,
- ostatní fyzické osoby, které jsou podnikateli a jsou účastníky sdružení bez právní subjektivity, pokud alespoň jeden z účastníků tohoto sdružení vede ze zákona účetnictví,
- ostatní fyzické osoby, kterým povinnost vést účetnictví ukládá zvláštní předpis.

(§ 1 zákona č. 563/1991 Sb.)

"Účetní jednotky účtují o stavu a pohybu majetku a jiných aktiv, závazků a jiných pasiv, dále o nákladech a výnosech a o výsledku hospodaření." (§ 2 zákona č. 563/1991 Sb.) Vedou účetnictví v českém jazyce, v peněžních jednotkách české měny. (§ 4 zákona č. 563/1991 Sb.)

Z hlediska rozsahu vedení účetnictví může účetní jednotka vést účetnictví buď v plném, nebo zjednodušeném rozsahu. Účetnictví ve zjednodušeném rozsahu mohou vést např. občanská sdružení, církve a náboženské společnosti, některé bytová družstva, nebo příspěvkové organizace, které nemusí účetní závěrku ověřovat auditorem. (§ 9 odst. 3 zákona č. 563/1991 Sb.).

Jednotky vedoucí účetnictví ve zjednodušeném rozsahu:

Sestavují účtový rozvrh na úrovni účtových skupin.

 $\overline{a}$ 

<sup>5</sup> Podle zvláštních právních předpisů

<sup>6</sup> Podle zvláštních právních předpisů

<sup>7</sup> Podle zákona o dani z přidané hodnoty, včetně plnění osvobozených od této daně, jež nejsou součástí obratu, v rámci jejich podnikatelské činnosti.

- nemusí účtovat odděleně v hlavní knize a účetním deníku, ale mohou tyto účetní knihy spojit,
- pro ocenění některých aktiv a závazků k rozvahovému dni nepoužívají reálnou hodnotu,
- nemusí zohledňovat zásadu opatrnosti,
- nemusí vést knihy analytických a podrozvahových účtů,
- sestavují účetní závěrku ve zjednodušeném rozsahu.

Ostatní účetní jednotky vedou účetnictví v plném rozsahu. Tato účetní jednotka vede účetní deník, který obsahuje všechny účetní případy časově uspořádané, a hlavní knihu, kde jsou účetní případy uspořádány systematicky. Dále vede knihu analytických účtů a knihu podrozvahových účtů v případě, že na těchto účtech účtuje (§ 13 odst. 1 zákona č. 563/1991 Sb.).

Je povinna sestavit účetní rozvrh, který vychází ze směrné účtové osnovy. "Směrná účtová osnova určuje uspořádání a označení účtových tříd, popřípadě účtových skupin nebo i syntetických účtů pro účtování o stavu a pohybu majetku a jiných aktiv, závazků a jiných pasiv, dále o nákladech a výnosech a o výsledku hospodaření; toto uspořádání musí zajistit sestavení účetní závěrky. Pro vybrané účetní jednotky může směrná účtová osnova určit i uspořádání a označení analytických účtů a označení a uspořádání podrozvahových účtů." (§ 14 odst. 1 zákona č. 563/1991 Sb.)

Účetní jednotka je povinna inventarizovat majetek a závazky. (§ 6 odst. 3 zákona č. 563/1991 Sb.)

#### **Daňové požadavky**

Jak již vyplývá z funkcí účetnictví, informace z účetnictví slouží jako podklady pro daňové účely. Následující část této práce bude zaměřena na daně vztahující se zejména k právnickým osobám – obchodním společnostem. Těmito daněmi jsou:

- Daň z příjmů právnických osob,
- daň z přidané hodnoty,
- silniční daň.
- daň z nemovitostí,

- spotřební a ekologické daně.

Právnická osoba je poplatníkem daně z příjmů právnických osob. Zdaňovacím obdobím je kalendářní nebo hospodářský rok. (Marková, 2013)

"Předmětem daně jsou příjmy (výnosy) z veškeré činnosti a z nakládání s veškerým majetkem (dále jen "příjmy"), není-li dále stanoveno jinak." (§18 odst. 1 zákona č. 586/1992 Sb.).

Příjmy, které jsou předmětem daně a nejsou od daně osvobozeny, se sníží o výdaje (náklady), které časově a věcně souvisí s daným zdaňovacím obdobím. Tento rozdíl tvoří základ daně, který se dále upraví o položky snižující základ daně (např. o hodnotu darů poskytnutých zákonem vymezeným subjektům při splnění zákonných podmínek), a položky odčitatelné od základu daně (např. daňová ztráta, která vznikla a byla vyměřena za předchozí zdaňovací období). Sazba daně z takto upraveného základu daně činí pro rok 2013 19 %. Je možné uplatnit slevy na dani. Daňové přiznání se podává nejpozději do 3 měsíců po uplynutí zdaňovacího období, v případě povinnosti ze zákona ověřit účetní závěrku auditorem se podává přiznání nejpozději do 6. měsíce po uplynutí zdaňovacího období. (Marková, 2013)

Při splnění podmínek daných Zákonem č. 235/2004 Sb., o dani z přidané hodnoty, ve znění pozdějších předpisů se účetní jednotka stává subjektem daně z přidané hodnoty. Jde o nepřímou daň, kdy poplatníkem je spotřebitel, neboli ten, kdo platí za uskutečněné zdanitelné plnění a plátcem je ten, kdo zdanitelné plnění uskutečnil.<sup>8</sup> Zdaňovacím obdobím je kalendářní měsíc nebo čtvrtletí. "Předmětem daně je

a) dodání zboží, převod nemovitosti nebo přechod nemovitosti (dále jen "převod nemovitosti") za úplatu osobou povinnou k dani v rámci uskutečňování ekonomické činnosti s místem plnění v tuzemsku,

b) poskytnutí služby za úplatu osobou povinnou k dani v rámci uskutečňování ekonomické činnosti s místem plnění v tuzemsku,

c) pořízení

 $\overline{a}$ 

1. zboží z jiného členského státu<sup>9</sup> za úplatu, uskutečněné v tuzemsku osobou povinnou

<sup>&</sup>lt;sup>8</sup> Pro některá zdanitelná plnění, jako například stavební práce, platí režim přenesené daňové povinnosti, kdy plátce, který zdanitelné plnění uskutečnil přenese povinnost přiznat daň na plátce, pro kterého bylo toto plnění uskutečněno. Oba plátci musí vést evidenci pro účely daně z přidané hodnoty za každé zdaňovací období. (Marková, 2013)

<sup>9</sup> Členského státu Evropské unie

k dani v rámci uskutečňování ekonomické činnosti nebo právnickou osobou nepovinnou k dani

2. nového dopravního prostředku z jiného členského státu za úplatu osobou nepovinnou k dani,

d) dovoz zboží s místem plnění v tuzemsku." (§ 2 odst. 1 zákona č. 235/2004 Sb.)

"Základem daně je vše, co jako úplatu obdržel nebo má obdržet plátce za uskutečněné zdanitelné plnění, včetně částky na úhradu spotřební daně od osoby, pro kterou je zdanitelné plnění uskutečněno, nebo od třetí osoby, bez daně za toto zdanitelné plnění." (§ 36 odst. 1 zákona č. 235/2004 Sb.)

Sazba daně z přidané hodnoty pro rok 2013 je 21% a snížená sazba 15 %. Daňové přiznání se podává do 25. dne následujícího měsíce po ukončení zdaňovacího období. (Marková, 2013)

Dalším typem daně, typickým pro právnické osoby je daň silniční. "Předmětem daně silniční (dále jen "daň") jsou silniční motorová vozidla a jejich přípojná vozidla (dále jen "vozidla") registrovaná a provozovaná v České republice, jsou-li používána k podnikání nebo k jiné samostatné výdělečné činnosti (dále jen "podnikání") nebo jsou používána v přímé souvislosti s podnikáním anebo k činnostem, z nichž plynoucí příjmy jsou předmětem daně z příjmů u subjektů nezaložených za účelem podnikání podle zvláštního předpisu. Bez ohledu na to, zda jsou používána k podnikání, jsou předmětem daně vozidla s největší povolenou hmotností nad 3,5 tuny, určena výlučně k přepravě nákladů a registrovaná v České republice." (§ 2 odst. 1 zákona č. 16/1993 Sb.)

Základ daně se rozlišuje v případě osobních automobilů (zdvihový objem motoru v cm<sup>3</sup>), návěsů (součet největších povolených hmotností na nápravy v tunách a počet náprav) a ostatních vozidel (největší povolená hmotnost v tunách a počet náprav). Zdaňovacím obdobím je kalendářní rok, daňové přiznání se podává k 31. lednu následujícího kalendářního roku. Je možné uplatnit také slevy na dani. Během zdaňovacího období platí poplatník zálohy na daň.

V případě, že je společnost vlastníkem nemovitosti, a v ostatních případech uvedených v § 3 a 8 zákona č. 338/1992 Sb., se na ni vztahuje také daň z nemovitosti. Spotřební daně jsou upraveny zákonem č. 353/2003 Sb., o spotřebních daních a daně ekologické jsou upraveny zákonem č. 261/2007 Sb., o stabilizaci veřejných rozpočtů – ekologické či energetické daně. (Marková, 2013)

#### **Účetní a daňové doklady a jejich archivace**

"Účetní doklady jsou průkazné účetní záznamy, které musí obsahovat:

a) označení účetního dokladu,

b) obsah účetního případu a jeho účastníky,

c) peněžní částku nebo informaci o ceně za měrnou jednotku a vyjádření množství,

d) okamžik vyhotovení účetního případu,

e) okamžik uskutečnění účetního případu, není-li shodný s okamžikem podle písm. d),

f) podpisový záznam podle § 33a odst. 4 osoby odpovědné za účetní případ a podpisový záznam osoby odpovědné za jeho zaúčtování." (§ 11 odst. 1 zákona č. 563/1991 Sb.)

Daňový doklad (DD) musí obsahovat označení osob (tj. osoba uskutečňující plnění a osoba, pro kterou je plnění uskutečňováno), jejich daňová identifikační čísla, evidenční číslo DD, rozsah a předmět plnění, den vystavení DD, den uskutečnění zdanitelného plnění nebo v některých případech den přijetí úplaty, jednotkovou cenu bez daně a slevu, pokud není již obsažena v jednotkové ceně, základ daně, sazbu daně a výši daně v Kč. U plnění, pro které platí režim přenesení daňové povinnosti, neobsahuje doklad výši daně, ale pouze sdělení, že výši daně je povinen vypočítat a přiznat příjemce plnění.

Daňové doklady se musí uchovávat 10 let po skončení zdaňovacího období, ve kterém bylo uskutečněno plnění. (Marková, 2013)

"Účetní záznamy se uschovávají, pokud v  $\S$  32 není stanoveno jinak,

a) účetní závěrka a výroční zpráva po dobu 10 let počínajících koncem účetního období, kterého se týkají,

b) účetní doklady, účetní knihy, odpisové plány, inventurní soupisy, účtový rozvrh, přehledy po dobu 5 let počínajících koncem účetního období, kterého se týkají,

c) účetní záznamy, kterými účetní jednotky dokládají vedení účetnictví (§ 33), po dobu 5 let počínajících koncem účetního období, kterého se týkají." (§ 31 odst. 2 zákona

č. 563/1991 Sb.)

#### <span id="page-26-0"></span>**4.3 Požadavky na software**

#### **Uživatelské rozhraní**

U každého programu na první pohled zaujme design a to, jestli je program tzv. uživatelsky přátelský. To souvisí s tzv. ergonomií. "Ergonomie je nauka o vztazích mezi člověkem, pracovním prostředím a pracovními prostředky usilující o dosažení nejvyšší efektivity práce nejvýhodnějším uspořádáním pracovního prostředí na základě průzkumu možností a hranic pracovní výkonnosti člověka." V případě ekonomického softwaru to znamená, že čím jednodušší a přirozenější je prostředí ve kterém pracujeme, tím efektivnější je i výkon. Toho může být dosaženo pomocí různých znaků, např. využití standardních kláves - tlačítko "Delete" by nemělo v jednom programu znamenat smazání a v jiném otevření nového okna, (pozn. autora) vizuálně příznivé barvy a grafika, nápověda, logická hierarchie menu, různé možnosti ovládání, ikony, tlačítka, záložky, ale i určitý prostor ke kreativitě apod. (Čermák a kol., 1994)

#### **Míra přizpůsobivosti**

Téměř každý program má větší či menší možnosti vlastního nastavení. Čím větší míru přizpůsobivosti program má, tím lépe se dají funkce programu uzpůsobit individuálnímu uživateli a tím mu i ulehčují práci. Na druhou stranu příliš vysoká míra parametrizace vede ke složitosti programu a vyšším nárokům na zavedení a údržbu programu. Je třeba hledat střední cestu.

#### **Modularita a integrace**

Je výhodné, jak uživatelsky tak většinou i cenově, pokud je program rozdělen na tzv. moduly. To znamená, že si uživatel může nejprve zakoupit základní variantu, která neobsahuje veškeré dostupné funkce a postupně si moduly dokupovat a budovat tím systém bez zbytečných funkcí, které nevyužije.

Dále je důležitá integrace jak subsystémová tak i vně systému. Subsystémová integrace spočívá v možnosti data zpracovaná jedním modulem provázat s ostatními moduly. Například hodnota dlouhodobého majetku v agendě Dlouhodobý majetek, by měla odpovídat i zůstatku dlouhodobého majetku v účetnictví apod., také je výhodná otevřenost programu vůči jiným programům, například možnost exportovat tiskové sestavy do Microsoft Excel a tam je dále zpracovávat (Pozn. autora).

#### **Podpora práce v počítačové síti**

Čím větší podnik, tím i větší požadavky na sdílení dat a současnou práci více zaměstnanců v jednom programu.

#### **Ochrana a bezpečnost dat**

Jedním z kritérií je obsahová integrace mezi jednotlivými datovými soubory (např. vazby mezi hlavní knihou a účetním deníkem) za účelem zabezpečení podvojných vazeb atd. Dalším kritériem je ochrana dat proti neautorizovanému přístupu osob bez příslušného oprávnění. Třetím kritériem v oblasti ochrany dat je tzv. zálohování dat. Účetní data jsou pro podnik velmi důležitá už jen kvůli zákonným požadavkům. Ztráta těchto dat by tedy byla devastující. Účinnou ochranou je časté ukládání záložních kopií. Tyto kopie mohou být ukládány na disk ve stejném počítači (např. pro případ nežádoucí změny), nebo na externí úložiště, např. v případě požáru, pádu systému apod. (Mejzlík, 2006)

### <span id="page-27-0"></span>**4.4 Prvky systému**

 $\overline{a}$ 

#### **Dokumentace a nápověda**

Nápověda by měla být součástí každého propracovaného programu. Důležitá je její kvalita, rozsah a forma. Měla by dát odpovědi na nejčastější otázky v souvislosti s programem a pomoci uživateli se v něm lépe orientovat.

Základním typem nápovědy je dokumentace, stejně jako když si například koupíte novou tiskárnu. Může být v tištěné nebo elektronické podobě jako příručka nebo jednotlivé části. Také by měla být vždy aktuální a měla by obsahovat označení, ke které verzi programu se vztahuje.

Dalším typem je uživatelská nápověda neboli všem dobře známé tlačítko "help", které můžeme vyvolat zpravidla klávesou F1 nebo ji najdeme v hlavním menu. Důležitým rysem tohoto typu nápovědy je tzv. kontextovost $^{10}$ . (Mejzlík, 2006)

V podstatě ji lze měřit pouze tím, jestli nám v danou chvíli s daným problémem pomohla či nikoliv. (Čermák a kol., 1994)

<sup>&</sup>lt;sup>10</sup> Schopnost identifikovat funkci, ve které se uživatel zrovna nachází

#### **Správa a nastavení účetní jednotky**

Každý účetní program by měl obsahovat tzv. správce systému, kterého lze nalézt také pod názvem obecná nastavení apod. Tato část slouží k ovládání softwaru jako celku a k vytvoření základních podmínek pro ostatní části programu.

Poté, co uživatel provede základní nastavení programu, následuje nastavení konkrétní účetní jednotky. Kromě základních nastavení (např. výběr mezi podvojným účetnictvím a daňovou evidencí, nastavení DPH, nastavení bankovních účtů apod.) je třeba upravit i číselníky. Základním číselníkem v účetním programu je účtová osnova. Ve většině programů je již předdefinovaná dle výběru typu účetní jednotky, lze ji ale samozřejmě upravovat nebo vytvořit novou. Taková úprava je jedním z klíčových kroků při zavádění účetnictví.

Dalším krokem je tvorba předkontací neboli účetních souvztažností. Opět mnoho programů nabízí již vytvořené předkontace. I přes množství zpracovávaných údajů platí tzv. Paretův princip, kdy 80 % všech účetních údajů lze zpracovat 20 % typy účetních operací. Nadefinování předkontací je efektivní při zadávání účetních dokladů, kdy se nemusí ručně zadávat předpisy, ale pouze vybrat ze seznamu nebo je vyvolat pomocí zkratky.

#### **Dokladové řady**

Součástí účetního softwaru má být rozdělení do dokladových řad. Základními typy jsou:

- Přijaté a vydané faktury,
- příjmové a výdajové pokladní doklady,
- bankovní výpisy,
- vnitřní účetní doklady,
- ostatní pohledávky a závazky.

Dokladové řady sice nemají zásadní vliv na funkci systému jako takového, ale při jejich absenci dochází jistě ke ztrátě přehlednosti, zejména v případě hledání chyb.

#### **Záznam účetních dokladů**

Přestože účetní software již z velké části nahrazuje práci účetních, účetní doklady je stále třeba zaznamenávat, tzn., vytvořit vydanou fakturu v programu, zaznamenat do programu náležitosti přijatých faktur a dalších přijatých účetních dokladů apod. Program by měl co nejvíce zjednodušit jejich zadávání, například díky výše uvedenému adresáři dodavatelů a odběratelů, automatického dopočtu částek, využití předdefinovaných předkontací apod. Problémem přijatých a vydaných faktur v dnešní době je, že každý účetní program (tedy i podnik) generuje fakturu v trochu jiné podobě. (Čermák a kol., 1994)

Ačkoliv většina firem v praxi dodržuje podstatné náležitosti účetních dokladů, často jsou údaje nečitelné nebo nepřehledné. To časově zatěžuje fakturaci. Podobný důsledek mají i odlišné pokladní doklady, zejména účtenky tištěné na termopapír. Ty mají tendenci postupně vyblednout, obzvlášť pokud jsou ponechány na světle. Taková účtenka se stává neprůkazným dokladem a je třeba ji nějakým způsobem doložit. V praxi se většinou postupuje tak, že se všechny účtenky na termopapíru kopírují a kopie přikládá k účtence. I tak může subjekt při kontrole finančním úřadem narazit. Za účetní doklad se považuje originál, nikoli kopie. Je však v moci úředníka rozhodnout, zda kopii akceptovat nebo ne. Druhou možností je nechat kopie ověřovat u notáře, to se však může ve výsledku dosti prodražit. Poslední variantou je převod do elektronické podoby. Všechna uvedená řešení jsou ale přesto zbytečným časovým zatížením pro podniky. Bohužel téměř všechny účtenky vystavované na benzinových stanicích jsou tištěny tímto způsobem, je totiž levnější.

#### **Daň z přidané hodnoty (DPH)**

Evidence DPH je velmi důležitou součástí každého účetního programu. Je třeba rozlišovat přijaté a vydané daňové doklady, zjednodušené daňové doklady, dobropisy a vrubopisy, zajistit evidenci DPH podle zákona a poskytnout informace pro daňové přiznání. Pokud systém nedokáže zajistit správnou evidenci DPH, bude podávání daňového přiznání a následná kontrola pracnější. Tuto skutečnost by měli brát v úvahu i ti, kteří nejsou plátci DPH, protože se jimi mohou stát v budoucnu. Ač se to na první pohled zdá nepodstatné, správné zaokrouhlování DPH a možnost ručních oprav může ušetřit čas, práci i snížit chybovost. Za správný výpočet DPH odpovídá ten, kdo doklad vystaví. V praxi se může stát, že výstavce vypočítá částku špatně, nebo jeho program ji špatně zaokrouhlí (co program, to jiné zaokrouhlování), nicméně příjemce musí zaúčtovat částku DPH podle daňového dokladu. V případě, že by mu program neumožnil ručně vypočítanou částku DPH přepsat, by byl v praxi téměř nepoužitelný. Hlavním výstupem, který by měl být program schopen na základě vložených dat vygenerovat, je přiznání k dani z přidané hodnoty. (Čermák a kol., 1994)

#### **Skladová evidence**

Pokud se podnik zabývá prodejem zboží nebo výrobou a následným prodejem vlastních výrobků, ve většině případů má zásoby, které je třeba skladovat. Z účetního pohledu záleží na způsobu účtování těchto zásob. Rozlišujeme způsob A a B. Zatímco u způsobu B se prakticky o zásobách neúčtuje (např. nakoupený materiál účtujeme přímo do spotřeby), při použití způsobu A se využívají účty pořízení zásob a skladování zásob. V tom případě je na místě využití skladové evidence. Základními výstupy jsou:

- Příjemky na sklad,
- skladové karty,
- převodky,
- výdejky ze skladu,
- stavy a pohyby na skladech a skladových kartách,
- inventurní soupisy zásob.

Dále by měl program umožňovat např. vedení evidence pro více skladů, volbu vhodné metody ocenění, zjištění okamžitého stavu zásob, možnost přecenění zásob, evidenci nedodaného zboží a přijatých objednávek, sledování toku zásob apod. (Čermák a kol., 1994)

#### **Evidence dlouhodobého majetku**

V případě majetku dlouhodobé podstaty rozlišujeme:

- Dlouhodobý hmotný majetek,
- dlouhodobý nehmotný majetek,
- dlouhodobý finanční majetek,
- drobný majetek.

Dlouhodobým hmotným majetkem se rozumí pozemky a stavby bez ohledu na cenu, samostatné movité věci a jejich soubory jejichž doba použitelnosti je delší než jeden rok a jejichž ocenění je minimálně ve výši stanovené účetní jednotkou pro tento majetek, dále pěstitelské celky trvalých porostů, základní stádo a tažná zvířata, umělecká díla a sbírky bez ohledu na cenu, ložiska vyhrazeného nerostu nebo jeho části, nedokončený dlouhodobý hmotný majetek, poskytnuté zálohy na dlouhodobý hmotný majetek a oceňovací rozdíly k nabytému majetku.

Dlouhodobým nehmotným majetkem je nehmotný majetek s dobou používání delší než jeden rok, jehož ocenění je minimálně ve výši stanovené účetní jednotkou pro tento majetek. Patří sem technické zhodnocení, zřizovací výdaje, nehmotné výsledky výzkumu a vývoje, software, ocenitelná práva, goodwill, nedokončený dlouhodobý nehmotný majetek a poskytnuté zálohy na dlouhodobý nehmotný majetek.

Dlouhodobý finanční majetek podnik vlastní, nakupuje nebo půjčuje na dobu delší než jeden rok.

Můžeme se také setkat s pojmem "drobný majetek", který může být hmotný nebo nehmotný. To je takový majetek, který má dobu používání delší než jeden rok, avšak ocenění nižší, než stanovila účetní jednotka pro tento majetek, a zároveň se nerozhodla ho zařadit mezi majetek dlouhodobý. Drobný majetek se účtuje na nákladové účty. (Kovanicová, 2012)

Evidence zejména hmotného a nehmotného dlouhodobého majetku je pro každý podnik důležitá z toho důvodu, že tento podnik představuje značnou část celkového majetku firmy. (Čermák a kol., 1994)

V praxi spočívá v inventárních kartách. Ty mají obsahovat "...název, popis majetku nebo číselné označení, datum a způsob jeho pořízení a uvedení do užívání, datum zaúčtování na účet účtových skupin *01 - Dlouhodobý nehmotný majetek*, *02 - Dlouhodobý hmotný majetek odpisovaný* a *03 - Dlouhodobý hmotný majetek neodpisovaný*, ocenění, údaje o zvoleném postupu účetního a daňového odpisování, roční sazby účetních a daňových odpisů za účetní a zdaňovací období, částky účetních a daňových odpisů za účetní a zdaňovací období, datum a způsob vyřazení …" (Ministerstvo financí České republiky, 2005 a)

Program by měl také umožnit třídit majetek do skupin (např. podle druhu, umístění apod.) pro potřeby podniku a vytvářet přehledy o dlouhodobém majetku a jeho pohybu.

31

Nezbytnou součástí programu má být také výpočet a evidence účetních a daňových odpisů dlouhodobého hmotného a nehmotného majetku. Odpisy se mají odrazit na inventárních kartách a v protokolu o výpočtu a zaúčtování odpisů.

Účetní odpisy jsou pro účetní jednotku povinné, vyjadřují reálné fyzické a morální opotřebení tohoto majetku a měly by co nejlépe odrážet skutečnost. Program má umožnit stanovení počtu let a způsobu odepisování, vytvořit odpisový plán a odpisy zaevidovat a zaúčtovat. (Čermák a kol., 1994)

Daňové odpisy jsou dobrovolné a vychází ze Zákona o daních z příjmů. Zákon také pro daňové účely stanoví minimální pořizovací cenu, kterou je 40 000 Kč pro dlouhodobý hmotný majetek a 60 000 Kč pro dlouhodobý nehmotný majetek. (Kovanicová, 2012).

Software musí umožnit zařazení odepisovaného majetku do skupin, výběr způsobu odepisování, tvorbu odpisového plánu. Také by měl poskytnout číselník druhů majetku a odpisových skupin.

#### **Mzdy a personalistika**

Mzdový modul bývá často velmi nákladnou a ne vždy základní součástí programu. Pro některé podniky se proto vyplatí forma externího zpracování mzdového účetnictví.

Personalistika spočívá ve sledování osobních údajů o zaměstnancích a změnách v souvislosti s podnikem. To se projeví i při výpočtu mezd, díky usnadnění opakovaného zadávání údajů o zaměstnancích. Mzdový modul vypočítá odvody na sociální a zdravotní pojištění, zálohy na daň z příjmů ze závislé činnosti a srážkovou daň. Také umožní výpočet náhrad za dovolenou a nemoc a zohlední ve mzdách i srážky a dávky. Výstupem má být zúčtovací výplatní listina mezd, výplatní lístky zaměstnanců a další podklady.

#### **Výstupní sestavy, daň z příjmů**

Výstupní sestavy, ať už v tištěné nebo elektronické podobě, " ... představují výsledek práce nejenom modulu účetnictví, ale završují celý proces zpracování ekonomických informací firmy."

Základními sestavami jsou:

Rozvaha.

- hlavní kniha,
- obratová předvaha,
- výkaz zisku a ztrát,
- účetní deník.

Software by měl také umožnit výpočet daně z příjmů a tvorbu přiznání k dani z příjmů. (Čermák a kol., 1994)

### <span id="page-33-0"></span>**4.5 Obchodní kritéria**

V první řadě je třeba ujasnit fakt, že software je duševní vlastnictví chráněné autorským zákonem. Tudíž zákazník si nemůže koupit program, ale pouze právo ho využívat. Toto právo se nazývá licence. Licenční smlouva obsahuje podmínky týkající se počtu uživatelů a počítačů, pro něž je právo poskytnuto, instalace, kopírování, používání a dalšího. Také obsahuje informace o záruce (např. délku záruční lhůty, podmínky upravující náhradu škody a další.

Po nákupu následuje instalace programu. Tu buď zvládne uživatel sám nebo ji provede dodavatel nebo autorizovaný zástupce. V některých případech je v ceně, jindy za příplatek.

Ke složitějším programům je třeba zaškolení zaměstnanců. Někteří dodavatelé tuto službu nabízí.

I přesto, že většina programů obsahuje propracovanou nápovědu, někdy je zapotřebí další podpora dodavatele. Ta bývá k dispozici buď přes internet, nebo telefonicky. Někteří dodavatelé spolu s aktualizací vydávají firemní průvodce obsahující odpovědi na časté otázky.

Dalším poměrně důležitým aspektem je další vývoj softwaru. Obzvlášť z důvodu požadavků na legislativu jsou důležité aktualizace. Nemělo by se to s nimi ale příliš přehánět.

Kritériem, na které se klade až příliš velký důraz, je cena. Protože ekonomický software zasahuje do běhu firmy, mělo by se v první řadě ohlížet na kvalitu a splnění požadavků a až potom na cenu. Zároveň je ale dobré brát v potaz cenovou politiku dodavatele v podobě zvýhodněných balíčků apod.

Poslední aspekt, který lze ale těžko hodnotit, je pověst dodavatele. Měřítkem může být například velikost a počet zaměstnanců firmy, počet instalací programu, tradice apod. (Mejzlík, 2006)

## <span id="page-35-0"></span>**5 Charakteristika společnosti JS KOMPLET s.r.o.**

Společnost vznikla 11. května 2004 zápisem do Obchodního rejstříku jako společnost s ručením omezeným. Je vedena u Krajského soudu v Plzni. Sídlem společnosti je Vejprnická 20, Plzeň a provozovnu má na adrese Vejprnická 53, Plzeň. Společnost má jediného vlastníka a tím je Ing. Roman Jeníček, který je zároveň i jednatelem. Základní kapitál je od vzniku společnosti neměnný, a to v základní výši 200 000 Kč.

Předmětem podnikání společnosti je:

- Specializovaný maloobchod,
- velkoobchod,
- montáž, údržba a servis telekomunikačních zařízení,
- zpracování dat, služby databank, správa sítí,
- poskytování technických služeb k ochraně majetku.

(Ministerstvo spravedlnosti České republiky, 2012)

Hlavní podíl na podnikání společnosti tvoří dodávky a montáže některých zařízení. Mezi tyto zařízení patří:

- 1. Elektronická zabezpečovací signalizace (EZS) toto zařízení, které se skládá z ústředny, detektorů, komunikátorů a dalších částí, slouží k ochraně osob a majetku tím, že včas signalizuje vniknutí nepovolané osoby do objektu. Skládá se z tzv. plášťové, prostorové a předmětové ochrany a ochrany osob. Plášťová ochrana je výše uvedená signalizace pokusu o napadení. Prostorová ochrana se realizuje infrapasivními pohybovými detektory. Ty reagují na pohyb lidského těla a tím vyhlásí poplach. Předmětová ochrana, jak již vyplývá z názvu, chrání konkrétní předmět. Vyvolá poplach při pokusu pachatele chráněný předmět ukrást. Ochrana osob slouží k signalizaci ohrožení osob.
- 2. Elektronické požární systémy (EPS) a jejich revize tyto systémy mají za úkol rozpoznat a vyhlásit požár v objektu. Základním cílem je chránit osoby a majetek před požárem.
- 3. Stabilní odvětrávací zařízení toto zařízení navazuje na EPS. Cílem je zabránit rozšíření požáru a odvádět vzniklé zplodiny ven z objektu. Tím se zlepšuje evakuace osob.
- 4. Kamerové systémy pomocí průmyslových kamer jsou monitorovány prostory a obraz lze zobrazit na monitorech na odlišném místě. Také ho lze zaznamenat, uložit, distribuovat nebo přenášet.
- 5. Přístupové systémy úkolem je sledovat a regulovat vstup osob do objektu nebo v rámci objektu. To je realizováno pomocí magnetických, bezkontaktních karet, čipů apod. Díky tomu lze nastavit pro různé osoby povolení vstupu do různých částí objektů, kontrolovat docházku a vytvářet podklady využitelné ve zpracování mezd apod.
- 6. Domácí telefony slouží zejména k ovládání vstupní brány, závory nebo ke komunikaci s osobami vstupujícími do budovy.
- 7. Počítačové sítě to jsou technické prostředky, které umožňují distribuci informací mezi počítači, tzn. komunikaci, sdílení zpráv a zdrojů atd. Dle způsobu přenosu se dají dělit na komunikační sítě (sem patří telefonní nebo ISDN sítě), paketové, analogové a digitální. Dle rozsahu je možné je dělit na lokální (LAN), metropolitní (MAN), velkoplošné (WAN) a osobní (PAN). Náplní činnosti podniku je tzv. strukturovaná kabeláž, nebo-li integrovaný kabelážní systém pro přenos dat v počítačových sítích a přenos hlasu v sítích telefonních. V dnešní době je tento způsob rozvodu velmi rozšířený jak v případě novostaveb nebo při rekonstrukci starých budov.
- 8. Dodávka a montáž telefonních ústředen, zabezpečení firem, bytů, rodinných domů atd.

Při realizaci dodávky a montáže uvedených bezpečnostních technologií (zejména EZS, EPS a kamerové systémy) podnik většinou ještě provádí bezpečnostní studii (tj. posouzení stávajícího stavu zabezpečení a návrh na zlepšení), vytváří projektovou dokumentaci (bezpečnostní posudek, technická zpráva, výkresová dokumentace) za spolupráce s projektantem a revizním technikem, provede dodávku a montáž a poskytuje trvalý servis. (Špirková, 2008)

# **5.1 Současná situace v podniku**

### **Velikost podniku a počet zaměstnanců**

Účetním obdobím společnosti je hospodářský rok, a to od 1. dubna do 31. března následujícího kalendářního roku. Pro zjištění velikosti podniku byla provedena následující analýza počtu zaměstnanců, aktiv uvedených v rozvaze a čistého obratu v podniku za poslední tři uzavřená účetní období.

<span id="page-37-0"></span>Tabulka 1: Průměrný přepočtený počet zaměstnanců v letech 2010 - 2012

| Účetní<br>období | Prům.<br>přepočtený<br>počet<br>zaměstnanců<br>11 |
|------------------|---------------------------------------------------|
| 2010             | 13                                                |
| 2011             | 13                                                |
| 2012             | 13                                                |

Zdroj: Vlastní zpracování na základě údajů ze mzdové evidence společnosti JS KOMPLET s.r.o., 2013

Za poslední tři uzavřená účetní období podnik zaměstnával méně než 50 zaměstnanců. Dle počtu zaměstnanců se tedy podnik řadí mezi malé podniky. Pohybuje se však téměř na hranici drobných podniků.

<span id="page-37-1"></span>Tabulka 2: Aktiva uvedená v rozvaze v letech 2010 – 2012 [v tis. Kč]

| Účetní | Aktiva  |
|--------|---------|
| období | netto   |
| 2010   | 3 3 2 5 |
| 2011   | 6 207   |
| 2012   | 2995    |

Zdroj: Vlastní zpracování na základě účetních výkazů společnosti JS KOMPLET s.r.o., 2013

Za poslední tři uzavřená účetní období aktiva společnosti nepřesáhla 2 mil. EUR. Dle výše aktiv se podnik řadí mezi drobné podniky.

 $\overline{a}$ <sup>11</sup> Skutečně odpracovaná doba vydělená celkovým fondem odpracované doby

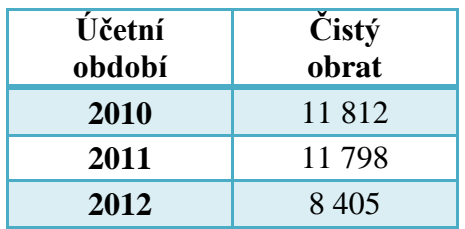

<span id="page-38-0"></span>Tabulka 3: Čistý obrat v letech 2010 – 2012 [v tis. Kč]

Zdroj: Vlastní zpracování na základě údajů z účetnictví společnosti JS KOMPLET s.r.o., 2013

Během posledních tří uzavřených účetních období čistý obrat nepřesáhl 2 mil. EUR. Dle výše čistého obratu se podnik také po celou sledovanou dobu řadí mezi drobné podniky.

Z uvedené analýzy vyplývá, že podnik spadá mezi malé podniky. To je však způsobeno pouze počtem zaměstnanců, jinak by spadal mezi drobné podniky. Této skutečnosti odpovídá i forma zpracovávání účetních a ekonomických informací. Podnik má pouze jednu provozovnu. Účetnictví i veškerá administrativa je zpracovávána centralizovanou formou. Mzdové účetnictví si nechává zpracovávat externě.

Podnik nemá žádné sklady. Materiál objednává přímo na zakázku.

## **Technické a programové vybavení**

V provozovně podniku jsou celkem tři počítače.

<span id="page-38-1"></span>Tabulka 4: Technické parametry počítačů v provozovně podniku

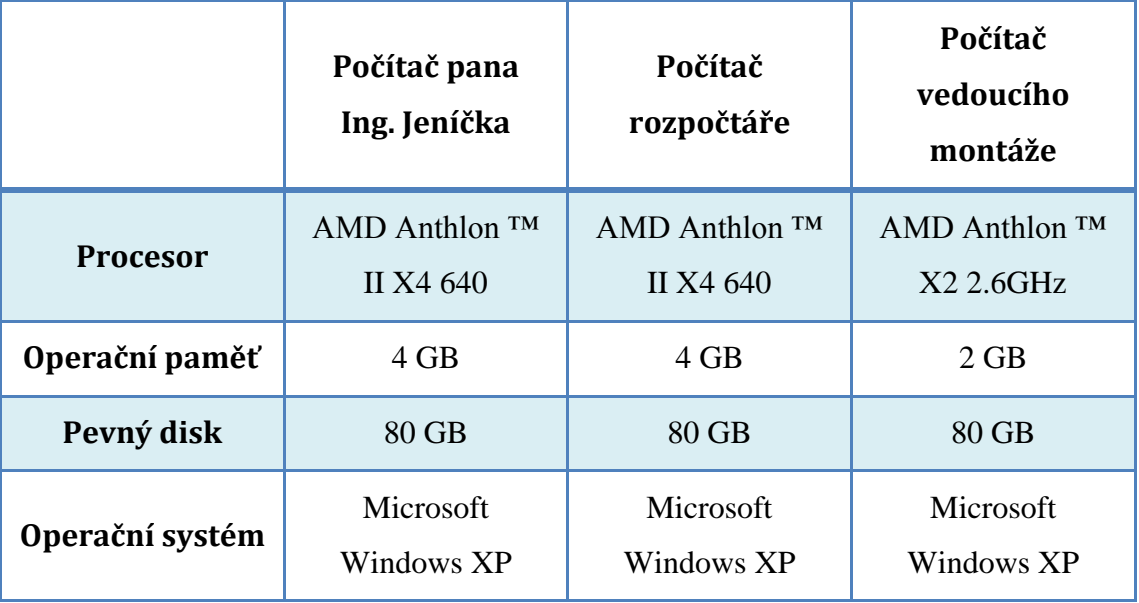

Zdroj: Vlastní zpracování, 2013

Dále má podnik v suterénu domu, ve kterém je provozovna, zálohovací server, který každý den zálohuje data ze všech počítačů a uchovává veškeré změny za posledních půl roku.

V provozovně podniku jsou také dvě síťové tiskárny. Jedna laserová, černobílá, která slouží zároveň jako scanner a kopírovací stroj a používá papír s maximální velikosti A3. Druhá tiskárna je inkoustová, barevná, taktéž pro papíry velikosti až A3. Podnik vlastní 5 notebooků rozdělených mezi skupiny montérů.

#### **Informační systém v podniku**

Podnik používá k účetnictví ekonomický software POHODA od společnosti STORMWARE s.r.o.

Také využívá službu sledování provozu automobilů ONI system od společnosti NAM system a.s. Prostřednictvím této služby a GPS navigace v každém automobilu společnosti může podnik sledovat pohyb a pozice těchto automobilů. Tuto službu lze také používat k evidenci knihy jízd, v současné době ale tuto možnost podnik nevyužívá.

Dále používá programy Microsoft Office, zejména Microsoft Excel, kde si vede operativní evidenci přijatých a vydaných faktur, servisní kalendář a vytváří kalkulace. V programu Microsoft Word jsou psány dopisy, nabídky, smlouvy, servisní protokoly apod.

Součástí informačního systému podniku je velké množství speciálních softwarů souvisejících s činností podniku. Pro většinu značek požárních a jiných signalizací jejich výrobci zároveň prodávají software pro jejich programování. Ceny těchto programů se pohybují od 2 do 10 000 Kč. Nejpoužívanějším takovýmto softwarem v podniku v současné době je program na programování požární signalizace od firmy ESSER s názvem Tools 8 000, na programování EPS od firmy Zettler s názvem Exper-ZX Consys, nebo WinPara od firmy BOSCH a další.

Podnik používá program ProgeCAD, což je program pro projektování výkresové dokumentace. Jeho pořizovací cena je cca 20 000 Kč.

#### **Úroveň odbornosti zaměstnanců**

Zaměstnanci podniku mají následující postavení:

- Majitel podniku
- Účetní
- Rozpočtář
- Vedoucí montáží
- Montéři

Majitel podniku Ing. Jeníček má vysokoškolské vzdělání v oblasti strojírenství a velké zkušenosti v oblasti elektrotechniky, konkrétně slaboproudých zařízení. Používá velké množství počítačových programů souvisejících s činností podniku, vede operativní evidenci faktur, provádí platby a další administrativu. Má tedy všeobecný rozhled a ví, co požadovat od účetního programu a co zavedení tohoto programu obnáší. Na druhou stranu nemá hlubší zkušenosti s účetnictvím v účetním programu.

Účetní má ukončené střední vzdělání s maturitou z účetnictví a studuje vysokou školu. Má také zkušenost s účetnictvím v účetních programech, zejména v programu POHODA.

Rozpočtář má s účetním programem pouze omezené zkušenosti.

Ostatní zaměstnanci se zabývají montážními pracemi, tudíž nemají a pro potřeby podniku nepotřebují znalosti v oblasti účetnictví nebo ekonomických systémů.

#### **Bezpečnost dat**

Základním prvkem bezpečnosti dat je výše uvedené zálohování veškerých dat na externí server.

Co se týče přístupu zaměstnanců k datům podniku, liší se zejména dle jejich postavení v podniku:

- Montéři nemají téměř žádný přístup do počítačové sítě v podniku. Kromě využívání notebooků a speciálních softwarů na nich nainstalovaných, mají přístup pouze k vyhrazenému disku na serveru s instalačními soubory těchto programů a po přihlášení na jednom z počítačů v provozovně mají přístup k internetu.

- Vedoucí montáží má přístup také na tento vyhrazený disk, dále na disk se zakázkami a nabídkami. Nemá vůbec přístup k účetnímu programu ani dalším finančním datům.
- Rozpočtář má kromě speciálního disku a disku nabídek a zakázek umožněn přístup do operativní evidence podniku a účetního systému, a to pouze k vydaným fakturám a do adresáře.
- Účetní má přístup ke všem finančním datům a může provádět jakékoliv účetní operace, kromě těch, které smí provést pouze administrátor.
- Majitel má přístup ke všem částem informačního systému podniku.

#### **Budoucí rozvoj podniku**

Majitel společnosti by v budoucnu rád revitalizoval hardwarové vybavení počítačů. Také by rád zavedl používání kalendářů a úkolových manažerů od společnosti Google a jejich synchronizaci v rámci celého podniku za účelem lepší komunikace mezi pracovníky. Podnik se namísto podobných profesionálních produktů přiklání k této variantě zejména proto, že je zdarma a také kvůli jednoduchosti používání.

# **6 Ekonomický systém používaný ve vybraném podniku**

Společnost již od roku 2003 používá ekonomický systém POHODA. Jedná se o program, který je určen pro zpracování účetnictví podnikatelských subjektů, nevýdělečných a příspěvkových organizací. Umožňuje vést jak daňovou evidenci, tak i účetnictví.

Výrobce nabízí několik variant programu lišících se v závislosti na:

- Rozšíření v rámci počítačové sítě v podniku,
- produktové řadě,
- množství funkcí a možností programu.

Dle rozšíření v rámci počítačové sítě je na výběr ze čtyř variant. Základní a zároveň nejlevnější je licence pro jeden počítač. Dále lze zakoupit licenci pro dva až tři počítače, čtyři až pět, anebo pro šest a více počítačů. Vzhledem k velikosti podniku, počtu zaměstnanců a informačnímu systému v podniku se při výběru vhodné varianty programu vycházelo z kategorie rozšíření pro 2-3 počítače.

Účetní software je nabízen ve třech produktových řadách, a to POHODA, POHODA SQL a POHODA E1. Produktová řada POHODA SQL se od základní řady POHODA liší vyšším výkonem a bezpečností systému. POHODA E1 dále nabízí oproti ostatním řadám vyšší míru přizpůsobení a širší nabídku v nastavení přístupových práv uživatelů. Obsahuje rozšířené funkce, zejména pro skladové hospodářství. Pro podnik je zvýšená bezpečnost a výkonnost systému z hlediska velikosti a způsobu zpracování dat zbytečná. Zároveň není třeba dalších funkcí v oblasti skladového hospodářství, jelikož podnik sklady zásob nevede. Pro výběr finální varianty produktu se tedy podnik zaměřil na základní řadu POHODA.

Z hlediska funkcí a možností programu jsou nabízeny varianty Mini, Lite, Jazz, Standard, Profi, Premium a Komplet. V souvislosti s analýzou situace podniku a legislativními požadavky byla vybrána varianta Premium. Obsahuje následující funkce:

- Účetnictví
- **Finance**
- Daně
- Homebanking
- Cizí měny
- Objednávky
- Fakturace
- Adresář
- Sklady
- Internetové obchody
- Výkazy pro Intrastat
- Modul Kasa (pro přímý online maloobchodní prodej zásob)
- Podpora pokladního hardwaru, čárových kódů a mobilní fakturace
- Majetek
- Kniha jízd
- Cestovní příkazy
- Personalistika a mzdy pro neomezený počet zaměstnanců
- Poštovní sestavy
- Tiskové sestavy
- Editor tiskových sestav

Neobsahuje daňovou evidenci.

(STORMWARE s.r.o., 2013)

Důležitým aspektem při výběru účetního softwaru byly i technické požadavky na technické a programové vybavení.

| <b>Hardware</b>   | Doporučený typ                                                                                                    |
|-------------------|----------------------------------------------------------------------------------------------------|
| Operační systém   | Microsoft Windows 8 CZ, Microsoft Windows 7 SP1<br>CZ, Microsoft Windows Vista SP2, Microsoft<br>Windows $XP SP3^{12}$       |
| <b>Procesor</b>   | Intel Core 2 Duo 2 GHz                                                                                                    |
| Operační paměť    | $1 \times 2048 \text{ MB}^{13}$                                                                                              |
| Pevný disk        | $2 \times$ SATAII, 7200 ot./min.                                                                                             |
| Záložní zdroj     | APC 500 $W^{14}$                                                                                                    |
| Ostatní požadavky | Pro zobrazování kontingenčních tabulek a grafů<br>z řešení POHODA BI je nezbytný program Microsoft<br>Excel 2010, popř. 2007 |

<span id="page-44-0"></span>Tabulka 5: Doporučené technické požadavky

Zdroj: Převzato z www.stormware.cz, 2013

Současné technické a programové vybavení podniku je pro bezproblémovou funkci programu POHODA dostačující. Přesto by ale byla vhodná jeho revitalizace.

Dále podnik pravidelně hradí předplatné služby SERVIS 2013, jejíž součástí jsou aktualizace programu a zákaznická podpora.

Výrobce také nabízí licenci k programu na zpracování daní TAX a k programu pro analýzu a reporting dat POHODA Business Intelligence. (STORMWARE s.r.o., 2013) Tyto programy ale nejsou součástí informačního systému podniku.

 $\overline{a}$ 

<sup>&</sup>lt;sup>12</sup> Programy STORMWARE Office nejsou určeny pro Windows 2000 a starší operační systémy.

<sup>&</sup>lt;sup>13</sup> pro operační systém Windows Vista: 2 x 2048 MB zapojené jako Dual Channel

<sup>&</sup>lt;sup>14</sup> Podle zdroje PC/serveru

# **6.1 Obecné vlastnosti programu**

#### **Uživatelské rozhraní**

Design programu je celkově laděn do modré barvy a prvky ovládání programu, jejich vzhled i uspořádání připomínají programy Microsoft Office. Zvolená grafika působí vizuálně přívětivě a přirozeně, nijak neruší, ani nepůsobí zastarale.

Praktickým prvkem ovládání je například nástrojová lišta v horní části programu, pomocí které lze ovládat program od základních nastavení, přes otevírání agend, po úpravu jednotlivých účetních záznamů. Také nechybí tlačítka pro základní příkazy, jako např. příkaz pro zavření okna, otevření tiskových sestav, příkaz k tisku, lupa, daňová i obyčejná kalkulačka, nápověda atd.

Samotné ovládání je řešeno také velmi prakticky. Program lze ovládat pomocí myši a klávesnice, případně využívat klávesové zkratky. Celkově se program ovládá jednoduše a více méně intuitivně, čemuž velmi napomáhá rozšířenost programů Microsoft Office v praxi. Díky tomu se uživatel v POHODĚ dokáže od začátku dobře orientovat a urychluje se tím seznamování se softwarem a prací v něm.

<span id="page-45-0"></span>Obrázek 3: Účetní software POHODA

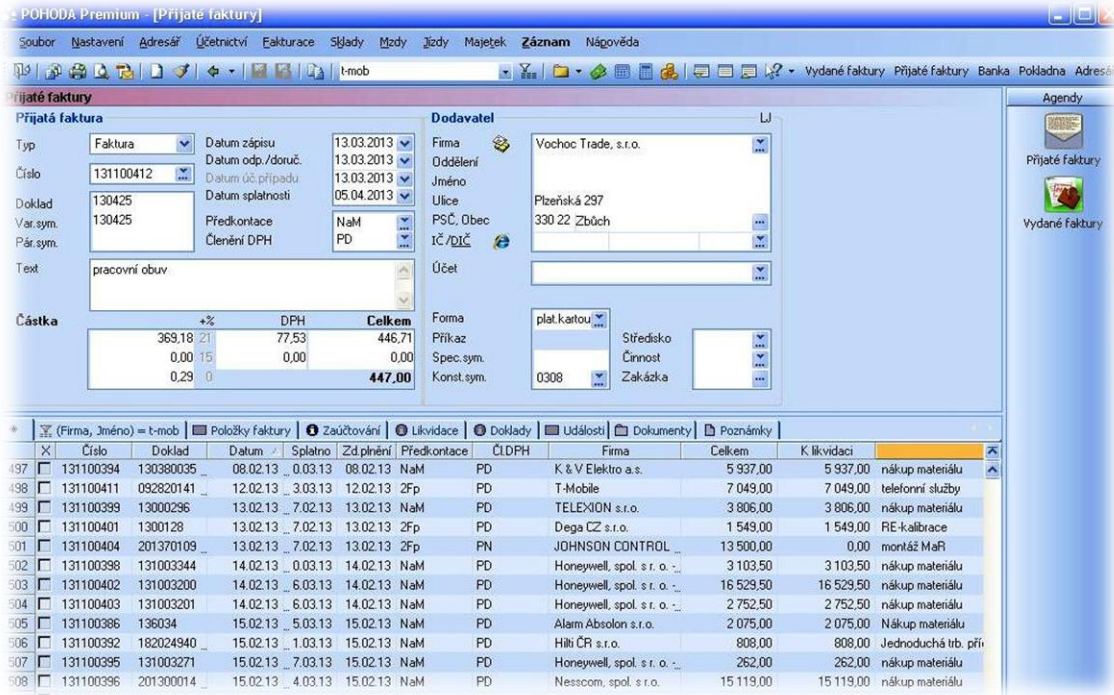

Zdroj: Účetní program podniku JS KOMPLET, s.r.o., 2013

#### **Přizpůsobení**

Uspořádání prvků je možné libovolně upravovat a nastavovat. Lze nastavit způsob jejich ukotvení, zobrazení, přidat tlačítka rychlé volby, pomocí kterých může uživatel rovnou otevřít agendu, kterou potřebuje apod.

Některá nastavení, jako je změna velikosti písma, jsou přebírána z nastavení operačního systému. Pokud chce tedy uživatel změnit právě velikost písma, musí toto nastavení provést v nastavení operačního systému. Důsledkem je změna nejen v POHODĚ, ale i u dalších programů. To může být nevýhodou. Výhodou je, že se změní velikost písma i u formulářů a tiskových sestav.

Kromě úprav v souvislosti s designem je program přizpůsobivý i v oblastech samotného účetnictví (číselníky, základní nastavení ÚJ). Také je k dispozici Editor tiskových sestav k úpravě formulářů a dalších dokumentů.

#### **Integrace**

POHODA umožňuje integraci vně systému i v rámci subsystémů, což je pro účetní program klíčové.

Veškeré dokumenty v tiskových sestavách, jako jsou faktury, pohyby na jednotlivých účtech, účetní deník a další, lze exportovat například do formátu .xls, nebo .pdf a otevřít v příslušných programech. Tato vlastnost je důležitá pro další zpracování dat. Obzvlášť je efektivní při kontrole pohybů na účtech a dalších údajů z účetnictví a při inventarizaci.

Program POHODA také spolupracuje s dalšími produkty společnosti STORMWARE s.r.o., jimiž jsou TAX a POHODA Business Intelligence. (STORWMARE s.r.o., 2013)

Vzájemná provázanost vnitřních agend programu je v případě POHODY na velmi dobré úrovni. Pro přiblížení je uveden následující příklad:

- 1. V agendě "Účtová osnova" si uživatel nastaví používané účty v podniku.
- 2. V agendě "Předkontace" si na základě účtů v účtové osnově přednastaví účetní předpisy pro jednotlivé dokladové řady.
- 3. Při zaznamenávání účetního případu v libovolné agendě, pro niž je předkontace nastavena, ji lze vyvolat, např. pomocí zkratky, a program automaticky zaúčtuje zadané částky na strany MD a Dal příslušných účtů. Promítnou se v účetním

deníku a hlavní knize a započítají do daňového přiznání za dané období. Účetní případ je takto zaúčtován a není třeba provádět žádné další kroky, jako například samostatné zaúčtování do hlavní knihy nebo účetního deníku apod.

Účetní předkontace lze využívat nejen při fakturaci, ale napříč všemi agendami programu včetně evidence majetku a skladového hospodářství. Předpis lze také nastavit ručně či nechat prázdný a nastavit později.

S integrací se počítá i při přenášení dat v rámci různých časových období. Do nově založeného účetního období program přenese veškerá relevantní data z ÚO předcházejícího. Tím se automaticky vytvoří počáteční zůstatky účtů a promítnou se i v účetních výkazech. V rozvaze na konci účetního období budou tyto částky ve sloupci "minulé účetní období" a nebude tak třeba je zadávat ručně. V takto vytvořené nové účetní jednotce se poté účtuje jako v běžném ÚO.

V případě, že ještě není hotová účetní závěrka, účtuje se v tzv. přechodném ÚO a po vytvoření závěrky se pak plynule přejde do běžného.

Problém ale v praxi nastává v případě, že je třeba otevřít záznamy z minulých ÚO. Vyhledat a otevřít lze pouze ty, které s novým ÚO souvisí. Takovými jsou například přijaté faktury, které byly ke konci ÚO neuhrazeny. Pokud je ale z nějakého důvodu potřeba vyhledat starší účetní záznamy, což se v praxi často stává, je nutné se přepnout z daného období do toho období, v kterém byly faktury zaúčtovány. Jinými slovy, je nutné odhlásit se z aktuální účetní jednotky a přihlásit se do jiné. Neustálé přepínání zdržuje práci a navíc může vést k chybám. V případě že nejsou nastavena opatření zabraňující ručním zásahům, může uživatel omylem zasáhnout do záznamu ve špatném období a vzhledem k faktu, že je dané období uzavřené a bylo již podáno daňové přiznání, jakákoliv změna je nežádoucí.

#### **Podpora práce v počítačové síti**

Možnost využívat POHODU v rámci počítačové sítě plyne ze zakoupené licence. JS KOMPLET s.r.o. má zakoupenou licenci, která umožňuje mít program nainstalován na dvou až třech počítačích v jedné síti. Jelikož se jedná o malý podnik, tato varianta je dostačující.

#### **Ochrana a bezpečnost dat**

Bezpečnost a ochrana dat je v programu POHODA zajištěna několika způsoby. Prvním je výše uvedená integrace a automatizace (například automatické dopočítání částky DPH, doplnění adresy adresáta dle jména apod.). Odbourávají se chyby v podvojném zaúčtování a je zajištěna provázanost účetních knih.

Dalším zdrojem ochrany je systém varovných dialogových oken a opatření, které zabraňují chybám, např. varování, že doklad se zadaným variabilním symbolem již existuje, zabraňuje dvojímu zaúčtování stejného dokladu.

V některých případech uživateli program nedovolí daný úkon provést, pokud odporuje nastavení nebo legislativě, či pokud povinné pole zůstane prázdné apod. Vhodným opatřením je skutečnost, že po vystavení přiznání k DPH nelze upravovat údaje u záznamů, které jsou zaúčtované v období, za něž se přiznání vystavilo. Pro jejich úpravu je třeba přiznání smazat a po úpravě znovu vytvořit.

S nadsázkou by se dalo říci, že program nedovolí udělat chybu. Tento výrok samozřejmě zcela neplatí, ale propracovaností těchto opatření se chybovost značně snižuje.

Nezbytnou ochranou je zajištění proti neautorizovanému přístupu. Přístupová práva lze nastavit pro různé uživatele k různým částem programu a toto nastavení je realizováno prostřednictvím přihlašovacího jména a hesla nastaveného administrátorem. Jméno přihlášeného uživatele se také objeví u dat jím zadaných, takže pokud dojde k nechtěné či dokonce trestné činnosti, lze snáze dopátrat, kdo je viníkem. V této variantě produktu lze přístupová práva nastavit k jednotlivým agendám, pokladnám nebo skladům.

Možnosti nastavení jsou, jak již bylo uvedeno v minulých kapitolách, nižší oproti produktové řadě POHODA E1, kde lze tyto práva nastavit i pro číselné řady dokladů, k jednotlivým bankovním účtům nebo tiskovým sestavám. (STORMWARE s.r.o, 2013)

V podniku může program POHODA používat majitel, účetní a rozpočtář. Rozpočtář má přístup pouze do agendy "Vydané faktury". Náplní jeho práce je vystavování faktur odběratelům. Může také záznamy, které zadal upravovat, mazat, nebo stornovat. Záznamy u vydaných faktur provedené jinými uživateli ale měnit nemůže. Účetní má přístup ke všem částem programu kromě úkonů proveditelných pouze administrátorem. Takovým je například provedení aktualizace programu nebo smazání účetní jednotky.

Majitel má stejná přístupová práva jako účetní a zároveň se může do programu přihlásit také jako administrátor.

Důležitou ochranou dat je zálohování. Z POHODY lze zálohovat data do paměti počítače nebo na externí jednotky. Zálohu je možné, v případě potřeby, z místa, na kterém je uložena, obnovit. V podniku je zálohování nastaveno tak, že se vytváří záloha před každým zavřením programu, po odsouhlasení uživatelem. V případě, že byla tentýž den již záloha vytvořena, program uživatele o této skutečnosti varuje a nabídne možnost další zálohu nevytvářet. Zálohy se ukládají jak do počítače, tak na externí server podniku.

Uživatel má také možnost vytvořit zámek k určitému datu. Po nastavení zámku nelze v období, pro něž je zámek nastaven provádět žádné operace, což je na místě v případě, že byla za dané období již sestavena účetní závěrka. Pro období, za něž bylo vystaveno přiznání k DPH, se zamykání dat příliš nevyplatí, jelikož program možnost upravit zaúčtování uzamkne sám a ostatní náležitosti zaúčtovaných záznamů bývá často třeba upravovat i zpětně.

#### **Nápověda**

K produktu je dodávána příručka. Dále má program má propracovaný systém interaktivní a kontextové nápovědy.

Ihned při zakládání nové účetní jednotky se automaticky otevře dialogové okno s nápovědou, která uživatele provede postupně nezbytnými operacemi při zakládání účetní jednotky. Toto dialogové okno lze otevřít také kdykoliv během práce s programem pomocí rozbalovací nabídky "nápověda" v horní liště. Další způsob, kterým ji lze otevřít, je vyvolání kontextové nápovědy, buď klávesovou zkratkou, nebo v nabídce a poté kliknout na pole, ke kterému se má vztahovat. Otevře se na příslušné kapitole.

Nápověda je logicky strukturovaná a lze se v ní orientovat pomocí obsahu, vyhledávání výrazů, nebo pomocí odkazů na různé kapitoly. Je svým obsahem dostačující a většinou uživatel najde informaci, kterou potřebuje. V některých případech se ale lze setkat s nepřehledností.

### **6.2 Implementace a aplikace účetního programu v podniku**

#### **Založení a nastavení účetní jednotky**

Existují dvě varianty založení účetní jednotky

- a) Vytvořit novou ÚJ
- V závislosti na nastavení typu účetní jednotky a účetního období (právnická osoba, nezisková organizace) program automaticky přednastaví legislativní a daňové požadavky, účtovou osnovu dle platných právních norem, nastaví běžně používané účetní předkontace a používá příslušné formuláře účetních výkazů. Účetní jednotka si dále nastaví další parametry, jako je DPH, účtování v cizích měnách, způsob účtování zásob apod. Dále je třeba nastavit účty v účtové osnově a předkontace. Parametry lze upravovat i v průběhu účtování.
- b) Převést data z již existující ÚJ
- Pro každé nové účetní období se vytváří nová ÚJ. V případě již existující firmy uživatel vybere databázi z minulé verze programu (nejčastěji minulé účetní období) a na základě dat a nastavených parametrů se vytvoří nová ÚJ.

Protože podnik používá program již od roku 2003, pro založení nového účetního období tedy využil druhou výše uvedenou variantu. Program při převodu dat vyšel z následujících předpokladů:

- Účetní jednotka je právnickou osobou.
- Účetním obdobím je hospodářský rok (od 1. dubna do 31. března následujícího kalendářního roku).
- Společnost je plátcem DPH, zdaňovací období je kalendářní měsíc, částka DPH se nezaokrouhluje.
- Materiál je účtován způsobem B.
- V cizích měnách není účtováno.
- Zásoby jsou oceňovány v pořizovacích cenách.
- Dlouhodobý majetek je oceňován v pořizovacích cenách nebo v reprodukčních pořizovacích cenách.

- Personalistika a mzdové účetnictví je zpracováno externě.

Dále převedl také účtovou osnovu a nastavené účetní předkontace. Na základě dat z minulého roku a konečných zůstatků vytvořil počáteční rozvahu a otevřel účty s příslušnými zůstatky. Převedl také data evidence majetku.

Stěžejní částí při nastavování ÚJ je nastavení účtů v účtové osnově. POHODA umožňuje přidávat nebo mazat účty a dále je upravovat. Důležité je, aby se promítly v účetních výkazech. To se realizuje prostřednictvím zadání čísla řádku rozvahy, popř. výsledovky, ve kterém bude příslušný účet započítán. V praxi může být tato operace opomenuta, jelikož program na nevyplněný řádek u daného účtu nijak neupozorňuje. Tím může dojít k chybám v účetnictví.

Dalším krokem je upravit, či nastavit nové předkontace. Problém lze shledat v případě, že je třeba změnit již používanou předkontaci (např. místo používaného syntetického účtu použít v předkontaci analytiku). Přestože lze přednastavený účetní předpis změnit (pouze se zobrazí varování, že je předkontace používána), již zaúčtované operace se nezmění. Je tedy třeba přeúčtovat jednotlivé účetní případy. V případě většího počtu položek je tato úprava velmi zdlouhavá. Proto je vhodné nastavit tyto vlastnosti na začátku ÚO.

Na druhou stranu, pokud by se takto změněná předkontace promítla do již zaúčtovaných účetních případů, mohlo by touto hromadnou operací docházet k chybnému zaúčtování některých případů, zejména v souvislosti s DPH.

V případě uváděného podniku vlastní úprava účtové osnovy a předkontací spočívá zejména v tvorbě analytických účtů k účtům syntetickým a s nimi souvisejících předkontací. Jako je tomu u většiny podniků, i zde platí Paretův princip. Nejčastější položkou nákladů je nákup materiálu a pohonných hmot.

K účtu 501 Spotřeba materiálu byla tedy vytvořena následující analytika:

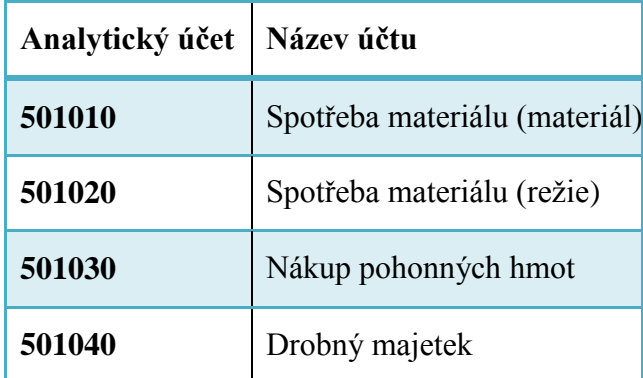

<span id="page-52-0"></span>Tabulka 6: Příklad používaných analytických účtů v podniku

Zdroj: Vlastní zpracování na základě údajů z účetnictví JS KOMPLET s.r.o., 2013 Dále byly vytvořeny i příslušné předkontace (např. nákup materiálu hotově apod.)

#### **Dokladové řady a záznam účetních dokladů**

Společnost JS KOMPLET s.r.o. využívá tyto dokladové řady:

- Přijaté faktury
- Vydané faktury
- Přijaté zálohové faktury
- Pokladna
- Banka
- Interní doklady
- Ostatní závazky
- Ostatní pohledávky
- Zakázky

Jednotlivé agendy jsou strukturovány tak, že po otevření se zobrazí seznam všech dokladů daného druhu, které patří do účetního období, nebo s ním souvisí. V tomto seznamu lze pak snadno vyhledávat doklady pomocí vyhledávače. Ve stejné agendě lze také přímo zadávat doklady do systému, což odbourává přepínání mezi částmi jednotlivých agend.

Při zadávání účetních záznamů lze využít předkontací, dopočítaných částek programem (např. DPH), přednastaveného aktuálního data apod. Kromě ručního vyplňování jednotlivých dokladů je možné vytvářet nové záznamy kopírováním záznamů již vytvořených. Program vytvoří nové číslo dokladu a zkopíruje předkontaci, text, částku, adresu a zakázku. Uživatel poté doplní, či přepíše údaje. Jak již bylo uvedeno výše, účetní operace se často opakují, proto se tímto způsobem práce značně urychlí.

Další efektivní funkcí je tzv. Multitasking, což je možnost pracovat ve více agendách najednou, tedy mít spuštěno více agend a přepínat mezi nimi.

V agendě "Přijaté faktury" program nabízí automaticky nastavené číslo dokladu, využití přednastavených předkontací, zadání druhu operace, dopočet částek DPH a dalších údajů, adresář, připojení zakázky, se kterou daný doklad souvisí apod. Při vyplnění chybného údaje (například datum vystavení je vyšší než datum splatnosti) upozorní na chybu. Také upozorní na špatně vyplněnou částku DPH (což je ve většině případů způsobeno odlišným zaokrouhlováním na daňovém dokladu). Je také možné vypisovat účetní případy po položkách, prohlédnout si zaúčtování a zjistit, zda je faktura uhrazena. Pokud je součástí přijaté faktury i zaplacená záloha a podnik ji na základě přijaté zálohové faktury zaúčtoval v agendě "Přijaté zálohové faktury", může ji k faktuře připojit. Program automaticky zaúčtuje zápornou částku a tím fakturu uhradí. Je ale třeba zkontrolovat zaúčtování, aby nedošlo k chybnému zaúčtování předkontací.

Obdobně je sestavena i agenda "Vydané faktury". Zde je také možnost propojit agendu s Insolvenčním rejstříkem a v případě, že je odběratel v tomto rejstříku zapsán, program na danou skutečnost upozorní. Tato skutečnost je klíčová pro prevenci před nedobytnými pohledávkami. Vydané faktury lze za určitých podmínek vytvářet i hromadně.

Přijaté pokladní doklady se v podniku týkají téměř nevýlučně výběrů z účtu na pokladnu. Výdajové pokladní doklady podnik účtuje hromadně zpravidla po pěti položkách, jedná se o nízké částky.

Program kromě ručního zadávání bankovních dokladů umožňuje stáhnout bankovní doklady přímo z banky, pokud to daná banka umožňuje. Díky variabilnímu symbolu uvedenému jak na fakturách a dalších dokladech, tak i u položek na bankovním výpisu se některé operace spárují, vytvoří se automaticky předkontace a doklady se navzájem zlikvidují<sup>15</sup>. Bohužel to platí jen u přijatých a vydaných faktur a u některých ostatních pohledávek a závazků. U ostatních dokladů se spárování neprovede a musí se nastavit ručně. V některých případech se nejen doklad špatně spáruje, ale zlikviduje se i s jinou částkou. Tím pádem nesedí konečné zůstatky na bankovních výpisech a chyby se musí dohledávat. Množství takto nespárovaných či chybně spárovaných dokladů bývá zejména způsobeno špatně zadaným variabilním symbolem nebo chybou v párování při přenosu informací mezi bankou a POHODOU. Přesto je tato funkce velmi efektivní a usnadňuje oproti ručnímu zpracování velkou část práce.

Do interních dokladů podnik účtuje zejména zaúčtování mezd, vzájemné zápočty pohledávek a závazků. Také do této agendy program automaticky zaúčtuje přiznání a odpočet DPH při přenesení daňové povinnosti.

Do Ostatních závazků jsou zaúčtovány nákupy materiálu a pohonných hmot bankovní kartou, v ostatních pohledávkách se objevují zvláštní typy pohledávek.

Zakázky slouží pro interní evidenci v podniku. Lze je připojit k dokladu v jakékoli dokladové řadě.

#### **Daň z přidané hodnoty**

Na základě zaúčtovaných daňových dokladů program sám sestaví přiznání k DPH za zdaňovací období a vytvoří podklady. Dokument pak stačí vytisknout a odnést na příslušný finanční úřad.

Vzhledem k předmětu činnosti podniku se ale podnik setkává také s doklady s přenesenou daňovou povinností jak v případě vydaných, tak i přijatých faktur. Zaúčtování takovýchto dokladů je v POHODĚ složitější.

U vydaných faktur se pouze změní druh operace na přenesenou daňovou povinnost. U přijatých faktur je ale třeba při záznamu provést několik úkonů (Nastavit samovyměření DPH a odpočet DPH včetně příslušných předkontací). Program na základě tohoto nastavení vytvoří k faktuře dva interní doklady se zaúčtováním DPH. V případě JS KOMPLET s.r.o. těchto faktur není k zaúčtování mnoho. Pokud by se ale podnik zabýval činností, která by vedla k většímu množství přijatých dodavatelských

 $\overline{a}$ 

<sup>15</sup> Tj. faktury budou uhrazeny bankovními operacemi

faktur s přenesenou daňovou povinností, takovýto postup by zaúčtování velmi zpomaloval.

#### **Skladová evidence**

Podnik v současné době nepoužívá skladovou evidenci, jelikož zásoby účtuje způsobem B.

#### **Evidence dlouhodobého majetku**

Agenda "Majetek" má strukturu stejnou jako výše uvedené dokladové řady. Program sám vypočítá daňové a účetní odpisy dle zadaných údajů. Podnik vlastní pouze motorová vozidla určená k podnikání.

#### **Mzdy a personalistika**

Personalistika a mzdové účetnictví pro podnik zpracovává externí účetní. Na základě výstupů mzdového účetnictví pak účetní jednotka vytváří interní doklady, kde zaúčtuje hrubé mzdy, srážkové daně či zálohy na daň, sociální a zdravotní pojištění, dávky a srážky z mezd pomocí předkontací na příslušné účty.

#### **Výstupní sestavy a daň z příjmů právnických osob**

Na základě zadaných údajů do systému, zejména počáteční zůstatky, účetní operace a další, program vytváří podstatné výstupní sestavy včetně výkazů dle platných právních norem. Nabízí také podklady k dani z příjmů právnických osob.

Neumožňuje:

- Vytvořit přiznání k dani z příjmů právnických a fyzických osob,
- přílohu k účetní závěrce,
- sestavit přiznání k dani silniční ani vypočítat daňovou povinnost,
- sestavit přiznání k dani z nemovitostí, dani dědické, darovací, z převodu nemovitostí,
- přehled pro správu sociálního zabezpečení,
- přehledy pro zdravotní pojišťovny a další funkce. (STORMWARE s.r.o., 2013)

Tyto funkce nabízí program TAX. Pro podnik by byly přínosné zejména první tři výše uvedené funkce. Ruční sestavování přiznání k dani z příjmů právnických osob může vést k chybám z nepozornosti a je nevýhodné i z pohledu časového zatížení. Podobné vlastnosti platí i v případě sestavování přílohy k účetní závěrce. Jelikož podnik má zahrnuty v dlouhodobém majetku pouze motorová vozidla používaná k podnikání, bylo by přínosem i automatické sestavení silniční daně.

#### **Další vlastnosti programu**

Software nabízí i sestavení ekonomické analýzy pomocí ekonomických ukazatelů a také sestavení cashflow. Na konci účetního období po zadání příkazu provede účetní uzávěrku účtů, převede konečné zůstatky účtů na účet zisku a ztrát a konečný účet rozvažný.

Program POHODA nabízí řadu dalších funkcí, které podnik nevyužívá, jako například KASA, která slouží pro maloobchodní prodej zásob.

### **6.3 Obchodní kritéria programu POHODA**

#### **Doplňkové služby k programu**

Instalace programu probíhá samostatně uživatelem pomocí CD. Stejným způsobem jsou řešeny i aktualizace programu. Ty si lze získat prostřednictví zákaznické podpory. Tuto službu si podnik musel zakoupit samostatně. V rámci této služby provozuje dodavatel také komunikační portál - zákaznické centrum.

Dále nabízí kurzy školení pro veřejnost s udělením certifikátu o absolvování kurzu. V podniku ale toto školení nikdo neabsolvoval, což by bylo jistě pro podnik přínosné.

#### **Cena**

Cena licence je variabilní<sup>16</sup> a pohybuje se v rozmezí od 1980 Kč do 59 960<sup>17</sup> Kč. Pro srovnání cen jednotlivých variant produktu v rámci síťové licence pro 2-3 počítače je dále uveden následující ceník:

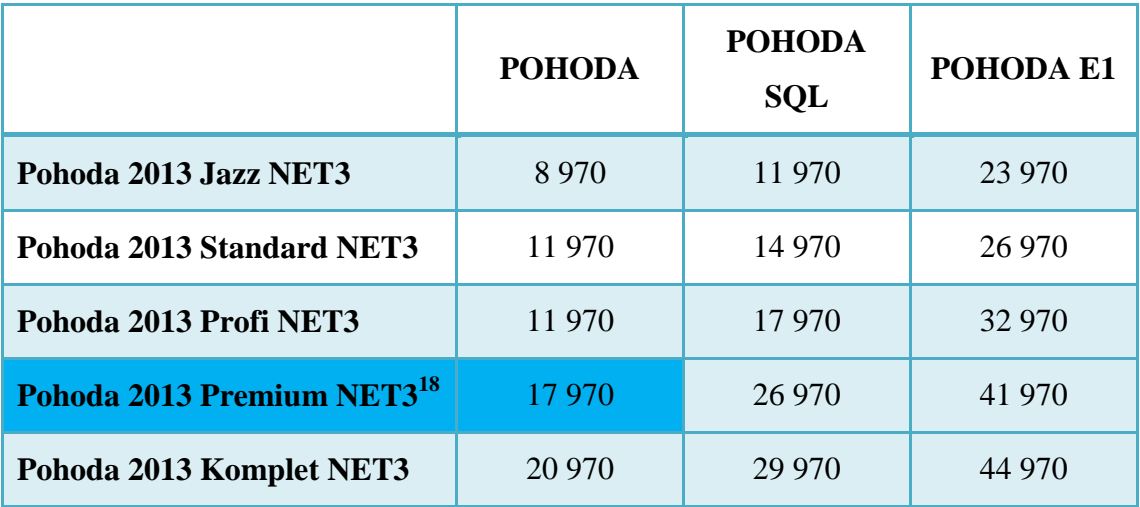

<span id="page-57-0"></span>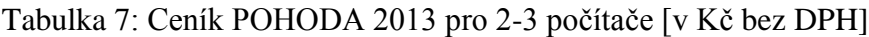

Zdroj: Vlastní zpracování na základě údajů z www.stormware.cz, 2013)

Dále má podnik zakoupené roční předplatné k aktualizacím a zákaznické podpoře SERVIS. Ceny tohoto produktu se liší v závislosti na zakoupené variantě licence.

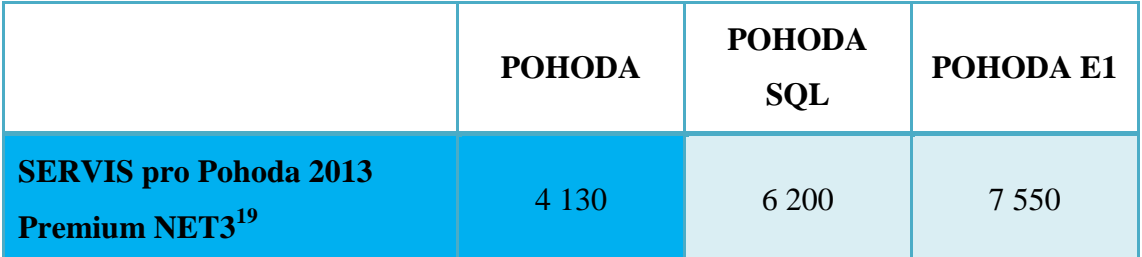

<span id="page-57-1"></span>Tabulka 8: Ceník SERVIS pro zakoupenou variantu licence [v Kč bez DPH]

Zdroj: Vlastní zpracování na základě údajů z www.stormware.cz, 2013

Zakoupená varianta podniku POHODA 2013 Premium NET3 a SERVIS k ní určen je pro podnik ideální z nabízených variant tohoto programu, vzhledem k velikosti a požadavkům podniku. Výsledná cena je tedy 17 970 Kč a každoroční předplatné 4 130 Kč.

 $\overline{a}$ 

<sup>&</sup>lt;sup>16</sup> Dle vybrané varianty

<sup>&</sup>lt;sup>17</sup> Pro maximálně 5 počítačů, od 6 a více počítačů se cena dále zvyšuje o přídavné licence.

<sup>18</sup> Podnik používá tuto variantu.

<sup>19</sup> Podnik používá tuto variantu.

Cena licence k programu TAX, který by podnik mohl využít zejména pro zpracování daní, se pohybuje v rozmezí od 980 Kč do 2 980 Kč pro 1 počítač a liší se v závislosti na množství funkcí programu. Dále je možné přikupovat další síťové, případně nesíťové licence.

Cenová a obchodní politika poskytovatele produktu POHODA je založena na velké variabilitě, takže si může podnik vybrat pro něj tu nejvhodnější. Zároveň ale touto formou může vést zákazníky k dokupování dalších modulů nebo programů tím, že jednotlivé verze budou mít podstatné nedostatky. (Například POHODA neumožňuje některé funkce v oblasti daní a tiskových sestav, které naopak nabízí produkt TAX, pro vyšší výkon a bezpečnost je třeba dražší řada POHODY apod.) Po analýze programu lze ovšem shledat, že i přes nedostatky, které zakoupená varianta programu má, je dostačující pro potřeby tohoto podniku.

# **7 Srovnání používaného softwaru s jiným programem**

Pro srovnání ekonomického systému POHODA s jiným softwarem byl vybrán PREMIER SYSTEM verze X4.2 od stejnojmenné akciové společnosti. Důvodem je, že i tento software je určen zejména pro malé a střední podniky.

Ve srovnání s POHODOU je program i při malém množství dat pomalejší a déle se načítá.

Po spuštění programu je na první pohled viditelným záporem oproti POHODĚ jeho grafické zpracování. Působí zastarale až amatérsky a je značně omezena i uživatelská přizpůsobivost jak v rámci designu, tak i funkčních prvků programu.

Celkové uspořádání prvků je naprosto odlišné. POHODA je stylizována do programů sady Microsoft Office a agendy jsou rozděleny primárně dle druhů dokladů, zatímco PREMIER je rozdělen na záložky dle druhu činností (Účetnictví, Odběratelé, Dodavatelé, Zakázky, Evidence, Mzdy, Sklad, Správce) a prostřednictvím tlačítek v těchto agendách se uživatel dále dostane do dalších jeho částí. Tato varianta uspořádání sice působí na první pohled přehledněji než v POHODĚ, na základě další práce s programem může mít ale i negativní dopad a sžití s tímto programem může být relativně náročnější, obzvláště v případě, že je uživatel již zvyklý právě na POHODU.

Při samotném účtování dodavatel garantuje dokonalou provázanost modulů a agend v rámci programu. (premier.cz, 2013) Lze se ale poměrně často setkat se situací, kdy se zadaný účetní doklad ve výstupní sestavě nepromítne nebo promítne chybně a hůře se chyba hledá. Nicméně nejčastěji je to způsobeno chybou při zadávání a nastavování dokladu uživatelem.

Z pohledu vnější integrace lze i u tohoto programu exportovat data do formátů .pdf a .xls a dalších. Bezpečnost dat i podpora práce v síti je řešena podobným způsobem jako v případě POHODY.

Za negativum lze považovat nepříliš propracovanou nápovědu.

Slabým místem programu je příliš složitá struktura, což zjednodušeně znamená "příliš mnoho úkonů k provedení jedné operace". To zvyšuje časovou náročnost práce s programem v případě většího množství zadávaných údajů. Pro znázornění je uveden následující příklad zaúčtování přijaté faktury v obou srovnávaných programech:

<span id="page-60-0"></span>Tabulka 9: Příklad účtování v programu POHODA

### **Postup při zaúčtování přijaté faktury v programu POHODA**

- 1. Zapnutí programu POHODA (automaticky se otevře naposledy používaná účetní jednotka)
- 2. Otevření agendy "přijaté faktury" prostřednictvím tlačítka
- 3. Povel k zaúčtování nové faktury
- 4. Vyplnění předepsaných polí včetně textu, částky a zaúčtování
- 5. Uložení dokladu

Zdroj: Vlastní zpracování, 2013

Případně lze ještě využít záložku "Položky", ale pokud se jedná pouze o jednu položku, nebo položky stejného druhu, je využívání této záložky zbytečné a případ se zapíše rovnou do hlavní části dokladu.

<span id="page-60-1"></span>Tabulka 10: Příklad účtování v programu PREMIER

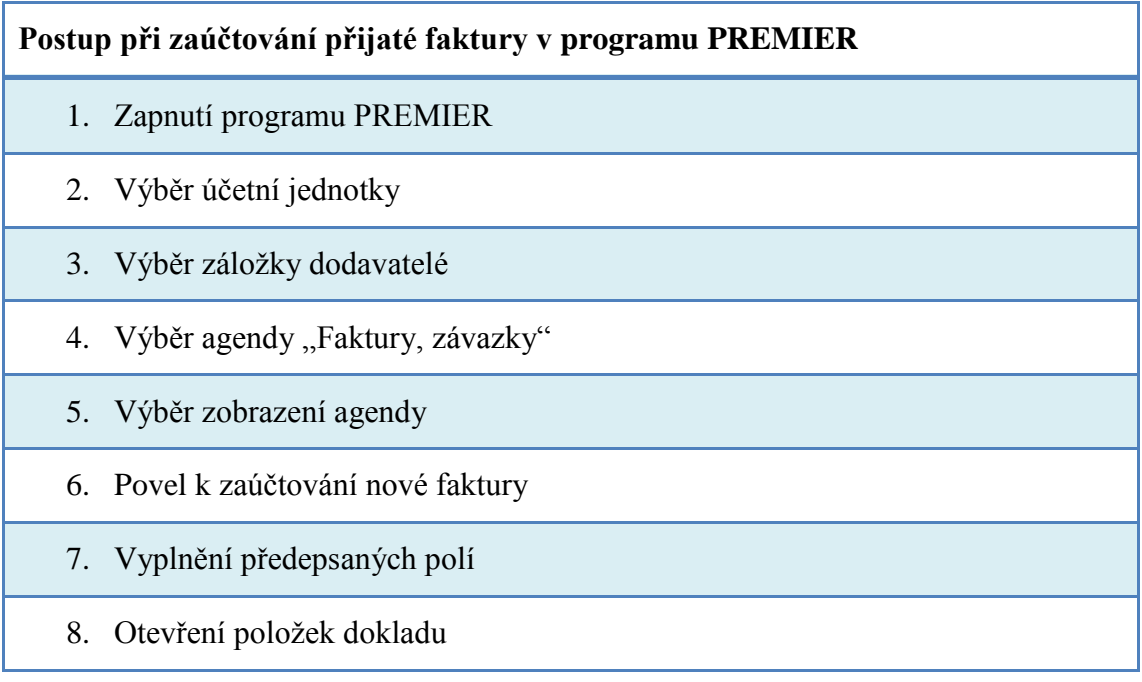

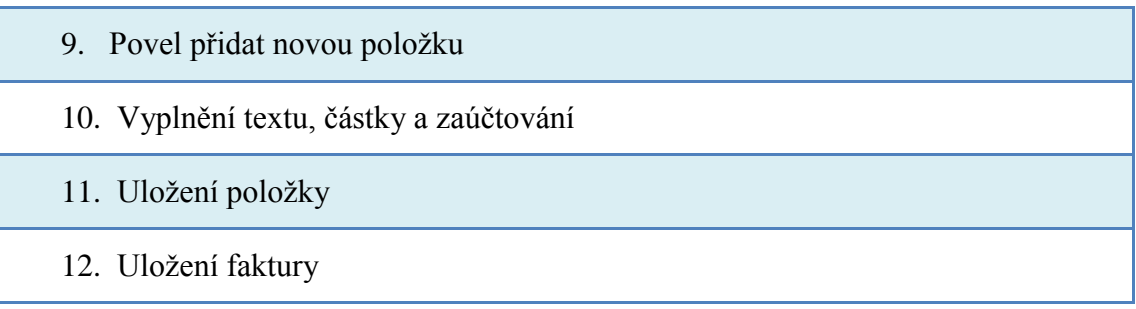

#### Zdroj: Vlastní zpracování, 2013

V případě programu PREMIER se musí položky používat vždycky a zároveň se vždycky musí provést dvojí uložení, tzn., uložení položky a následné uložení celého dokladu.

Cenová a obchodní politika je srovnatelná s POHODOU. Cena opět závisí na verzi programu, počtu počítačů a funkcích. Ceny základních verzí programu se pohybují v rozmezí od 5 970 Kč do 31 390 Kč bez DPH pro jeden počítač. (www.premier.cz, 2013) Varianta produktu, která je srovnatelná s verzí programu POHODA, který využívá, se nazývá Podvojné účetnictví a její cena je orientačně 13 970 Kč s tím, že pro každý další počítač je třeba zaplatit dalších 60% z ceny. Celkem by tedy tento program tak, aby byl srovnatelný s POHODOU (tj. 3 počítače), pro podnik vyšel na 30 734 Kč bez DPH. To je téměř o 60 % více, než zaplatil za POHODU. Dále se připlácí za aktualizace a společnost poskytuje slevy pro některé subjekty (nadace, účetní firmy apod.)

PREMIER také nabízí další služby jako konzultace, školení apod. (premier.cz, 2013)

Oproti POHODĚ nabízí další funkce, jako například controlling nebo outsourcing, a nadstandardní nástavby, jako například plánování a prognózování nebo přenos komunikace mezi podnikem a obchodními řetězci apod. Vzhledem k požadavkům podniku nejsou tyto funkce pro podnik nijak zásadní.

#### **Celkové srovnání programu PREMIER oproti POHODĚ**

- Celkově pomalejší systém
- Zastaralejší design a nepříliš přirozené prostředí
- Méně propracovaná nápověda
- Příliš složitá vnitřní struktura vedoucí k prohlubování časového zatížení práce
- Srovnatelný způsob řešení bezpečnosti a práce v síti
- Srovnatelná cenová a obchodní politika, ale relativně vyšší ceny
- Další funkce a nástavby, které POHODA nenabízí

Z výsledků analýzy programu PREMIER vyplývá, že program je i přes některé nedostatky, které mohou být z určité míry založeny na subjektivním pohledu konkrétního uživatele, přibližně srovnatelný se stávajícím programem podniku. Zejména z cenového hlediska se však podniku spíše vyplatí nadále používat stávající program.

# **8 Zhodnocení účetního programu**

Pro shrnutí silných a slabých stránek programu v souvislosti s využitím a požadavky v podniku je uvedena následující tabulka:

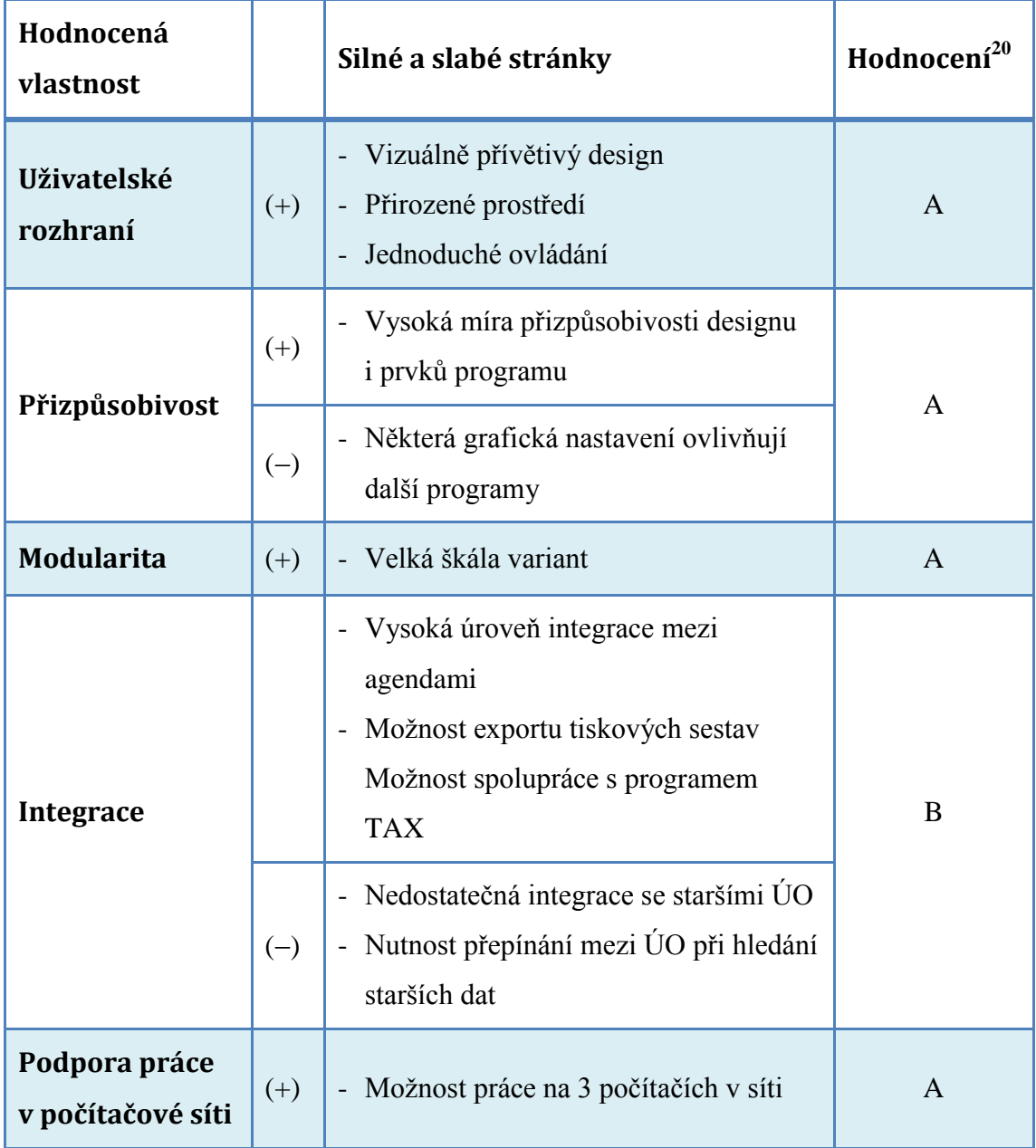

<span id="page-63-0"></span>Tabulka 11: Zhodnocení programu POHODA

 $\overline{a}$ <sup>20</sup> Škála hodnocení A-F, A-výborné, F- nedostačující

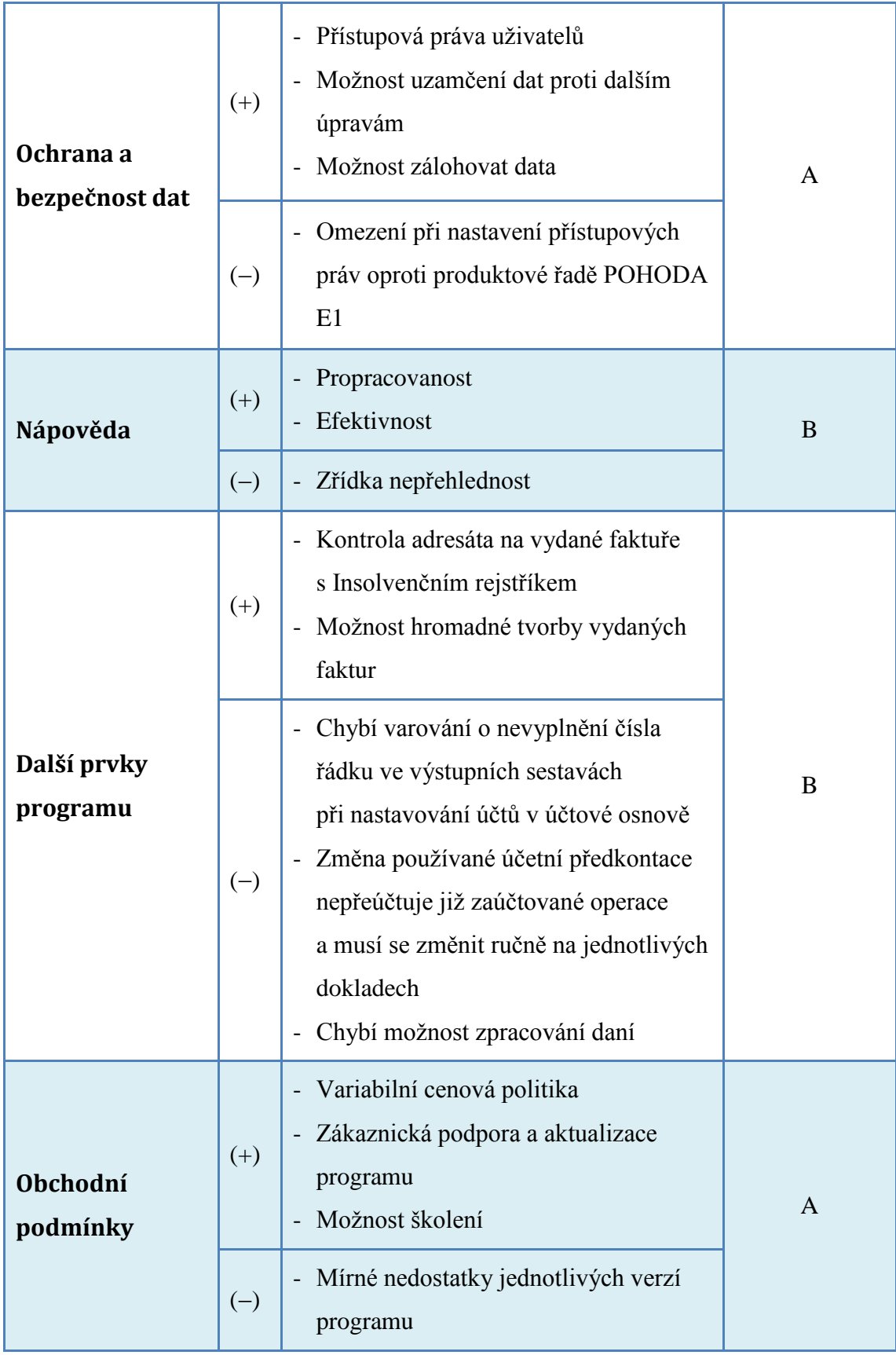

Zdroj: Vlastní zpracování, 2013

#### **Celkové zhodnocení programu**

Celkově lze program hodnotit pozitivně. Jeho silnou stránkou oproti některým jiným účetním programům je zejména grafické provedení. Stylizace do programů Microsoft Office je bezpochyby dobrou strategií výrobce, která bourá počáteční bariéry mezi programem a uživatelem. Další výhodou je podpora uživatele při implementaci a další práci s programem, která je realizována prostřednictvím propracované nápovědy, zákaznické podpory a dalších doplňkových služeb. Během práce s programem se lze setkat i s některými nedostatky. Mnoho z nich však plyne z obchodní a cenové politiky výrobce. I přes tyto nedostatky podnik doposud neměl při práci s programem POHODA žádné větší problémy a je s ním spokojen.

Za účelem zlepšení stávající situace podniku by bylo přínosné přikoupení licence k programu TAX, díky kterému budou zautomatizovány a usnadněny činnosti v oblasti daní. Za výhodu tohoto programu lze považovat i jeho kompatibilnost a možnou integraci se stávajícím ekonomickým systémem.

Dále by bylo vhodné poskytnout zaměstnancům podniku, konkrétně účetní a rozpočtáři, jejichž náplň práce úzce souvisí s programem POHODA, možnost školení za účelem prohloubení znalostí a schopností v souvislosti s tímto ekonomickým systémem.

# **9 Závěr**

Cílem této bakalářské práce bylo charakterizovat ekonomický systém, poukázat na jeho význam v organizaci a zhodnotit aplikaci konkrétního ekonomického systému v praxi.

Pro správný chod organizace a zvládnutí vnitřních procesů v podniku je ekonomický systém klíčový. Může nabývat mnoha podob. V dnešní době je ale spojován zejména s vedením účetnictví. To od svého počátku zásadně změnilo svoji podobu. V dnešní době je téměř nepředstavitelné vést účetnictví jinak než na počítači. Této skutečnosti přispěl zejména vývoj informačních technologií a přizpůsobila se i legislativa. Automatizace účetních procesů přispívá k jednoduššímu, rychlejšímu a přesnějšímu zpracování účetnictví. Proto by účetní software měl být nezbytnou součástí informačního systému každého podniku.

Pro zhodnocení konkrétního ekonomického systému v praxi bylo nutné sestavit hodnotící kritéria se snahou pokrýt všechny aspekty od implementace po doplňkové služby k programu. Následná analýza účetního softwaru proběhla ve společnosti JS KOMPLET s.r.o., a to v programu POHODA. Celá analýza vycházela ze současné situace a požadavků podniku a v jejím průběhu byly nalezeny výhody a nevýhody programu. Následně byl program srovnán s jiným programovým vybavením, a to ekonomickým systémem PREMIER, přičemž bylo doporučeno nadále používat stávající program podniku.

Na základě výsledků analýzy lze shledat, že účetní a ekonomický software POHODA je pro podnik nepostradatelnou součástí jeho informačního systému. I přes jisté problémy, které jsou s ním spojené, je tento program pro podnik velmi přínosným.

Závěrem lze shledat, že všechny cíle této práce byly dosaženy.

# **10Seznam tabulek a obrázků**

### **Seznam tabulek**

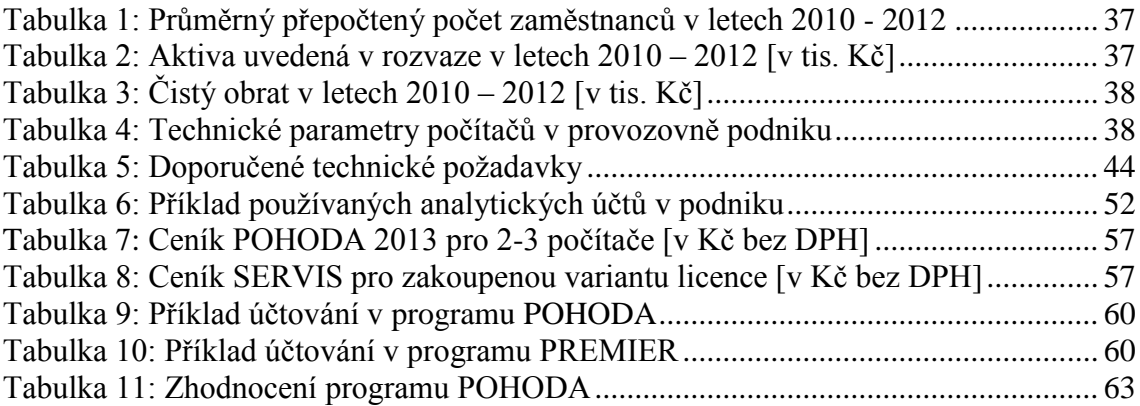

#### **Seznam obrázků**

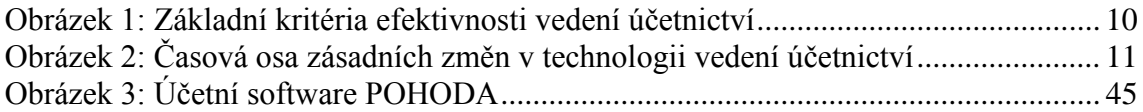

# **11Seznam použitých symbolů a zkratek**

CSÚIS – Centrální systém účetních informací státu

- ČR Česká republika
- ČÚS České účetní standardy
- DD Daňový doklad
- DPH Daň z přidané hodnoty
- EIS Ekonomické informační systémy
- EP Elektronický podpis
- EPS Elektronický požární systém
- ERP Enterprise resource planning
- EZS Elektronická zabezpečovací signalizace
- CRM Customer relationship management
- HRM Human resource management
- IS Informační systém
- IT Informační technologie, informačně-technologické
- ÚO Účetní období

# **12Seznam použité literatury**

#### **Bibliografie**

ČERMÁK, Rostislav a kol. *Průvodce účetním softwarem.* Brno: Consoft, 1994.

KOVANICOVÁ, Dana. *Abeceda účetních znalostí pro každého.* 20. aktualiz. vyd., Praha: Bova Polygon, 2012, 412 s., ISBN 978-80-7273-169-5

MARKOVÁ, Hana. *Daňové zákony 2013 : úplná znění platná k 1.1.2013.* Praha: Grada, 2013. ISBN 978-80-89364-41-1

MEJZLÍK, Ladislav. *Účetní informační systémy.* Využití informačních a komunikačních technologií v účetnictví. 1. vydání, Praha: Oeconomica, 2006, 173 s., ISBN 80-245-1136-3

SKÁLOVÁ, Petra. *Podniková ekonomika 1.* Plzeň: Západočeská univerzita, 2010. ISBN 978-80-7043-726-1

SODOMKA, Petr., KLČOVÁ, Hana. *Informační systémy v podnikové praxi. 2. vydání.* Brno: Computer Press, 2010. ISBN 978-80-251-2878-7

ŠPIRKOVÁ, Michaela, 2008. *Změna právní formy vybraného podniku.* Plzeň. Diplomová práce. Západočeská univerzita v Plzni. Fakulta ekonomická. Vedoucí práce Bohuslav ŠIMEK.

*Zákon č.16/1993 Sb., o dani silniční, v platném znění*

*Zákon č.235/2004 Sb., o dani z přidané hodnoty, v platném znění*

*Zákon č.563/1991 Sb., o účetnictví, v platném znění*

*Zákon č.586/1992 Sb., o daních z příjmů, v platném znění*

#### **Elektronické zdroje**

Ekonomickysoftware.com. *Ekonomický software.* Přehled programů v ČR [online]. [cit. 6.2.2013]. Dostupné z: http://www.ekonomickysoftware.com/default.html

KUČERA, Radek. *ABZ .cz: Slovník cizích slov – on-line hledání* [online]. ABZ.cz, ©2006. [cit. 6.2.2013]. Dostupné z:<http://slovnik-cizich-slov.abz.cz/>

Ministerstvo financí České republiky. *Centrální systém účetních informací státu* [online]. MF ČR, ©2011. Poslední změna 5.02.2013 [cit. 6.2.2013]. Dostupné z: <http://www.statnipokladna.cz/cs/CSUIS.html>

Ministerstvo financí České republiky. *Platná znění všech Českých účetních standardů pro některé vybrané účetní jednotky platných pro rok 2013 – úplná znění bez vyznačení změn* [online]. Praha: MF ČR, ©2005. [cit. 12.3.2013]. Dostupné z: http://www.mfcr.cz/cps/rde/xchg/mfcr/xsl/platna\_legislativa\_ucetni\_standardy\_75995.h tml

Ministerstvo financí České republiky. *Zákony* [online]. Praha: MF ČR, ©2005. Poslední změna 5.02.2013 [cit. 6.2.2013]. Dostupné z: http://www.mfcr.cz/cps/rde/xchg/mfcr/xsl/zakony.html

Ministerstvo spravedlnosti České republiky. *Obchodní rejstřík a sbírka listin* [online]. MS ČR, ©2012. [cit. 23.4.2013]. Dostupné z: https://or.justice.cz/ias/ui/vypisvypis?subjektId=isor%3a400000626&typ=full&klic=mf44bh

Ministerstvo vnitra České republiky. *Informace k používání elektronického podpisu* [online]. MV ČR, ©2010. [cit. 6.2.2013]. Dostupné z: <http://www.mvcr.cz/clanek/epodpis.aspx>

PETERKA, Jiří. *Báječný svět elektronického podpisu.* [online]. Praha: CZ,NIC, z. s. p. o. 2011, ISBN 978-80-904248-3-8. [cit. 6.2.2013]. Dostupné z: https://secure.nic.cz//files/bajecny\_svet/peterka\_bs\_cznic.pdf

PREMIER system a.s. *PREMIER system* [online]. PREMIER system a.s., ©2013. [cit. 23.4.2013]. Dostupné z http://www.premier.cz/cs/index.asp

STORMWARE s.r.o. *POHODA – Ekonomický a informační systém* [online]. STORMWARE s.r.o., ©2013. [cit. 23.4.2013]. Dostupné z: http: www.stormware.cz

#### **Abstrakt**

JENÍČKOVÁ L. *Účetní a ekonomický software jakou součást informačního systému podniku.* Bakalářská práce. Plzeň: Fakulta ekonomická ZČU v Plzni, 70 s., 2013.

**Klíčová slova:** Ekonomický systém, legislativa, kritéria hodnocení, srovnání

Úkolem předložené práce je definovat podstatu a podtrhnout význam účetního a ekonomického systému v podniku. To je realizováno prostřednictvím teoretické a praktické části. V teoretické části jsou vymezeny ekonomické systémy. Poté je nastíněn stručný historický vývoj a možné příčiny vedoucí ke vzniku ekonomických systémů. Dále je zařazena část zabývající se legislativními aspekty souvisejícími s tématem. Podstatnou náplň teoretické části bakalářské práce tvoří sestavení kritérií a podkladů pro analýzu a hodnocení účetního a ekonomického systému v podniku. Ty jsou následně aplikovány při analýze v konkrétním podniku. Hlavním úkolem analýzy je odhalit silné a slabé stránky programu jako celku i jeho jednotlivých částí. V závěrečné části je program porovnán s jiným programovým vybavením a jsou shrnuty odhalené výhody a nevýhody obou programů s doporučením opatření pro zlepšení stávající situace v podniku.
## **Abstract**

JENÍČKOVÁ L. *The accounting and economic software as a part of information system of a company.* Bachelor's theses. Faculty of Economics, University of West Bohemia in Pilsen, 70 p., 2013.

**Key words:** Economic system, legislation, evaluative criteria, comparison

The objective of the theses is to define the principle and to point out the importance of accounting and economic system in a company. This is realized through the theoretical and the practical part. In the theoretical part, there are defined the accounting and economic systems. Next, there is included a part dedicated to the legislative aspects related to the topic. Substantial part of the theses consists the criteria and material for analysis and evaluating the accounting and economic system in a company. These are then applied within the analysis in the specific company. The main objective of the analysis is to reveal strengths and weaknesses of the program as whole, and also of its parts. In the final part, there is a comparison of the program with the other software. Finally, the advantages and disadvantages of both programs are summarized along with recommendations for action to improve the situation in the company.